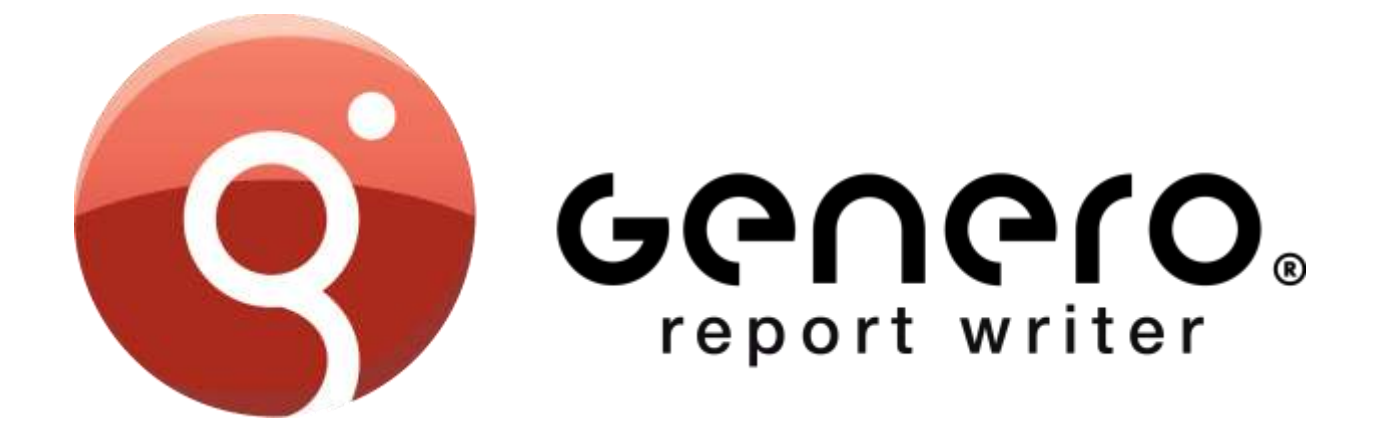

## **PRODUCT OVERVIEW**

#### March 2015

*© 2015 Four J's Development Tools*

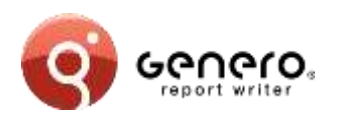

### **Positioning**

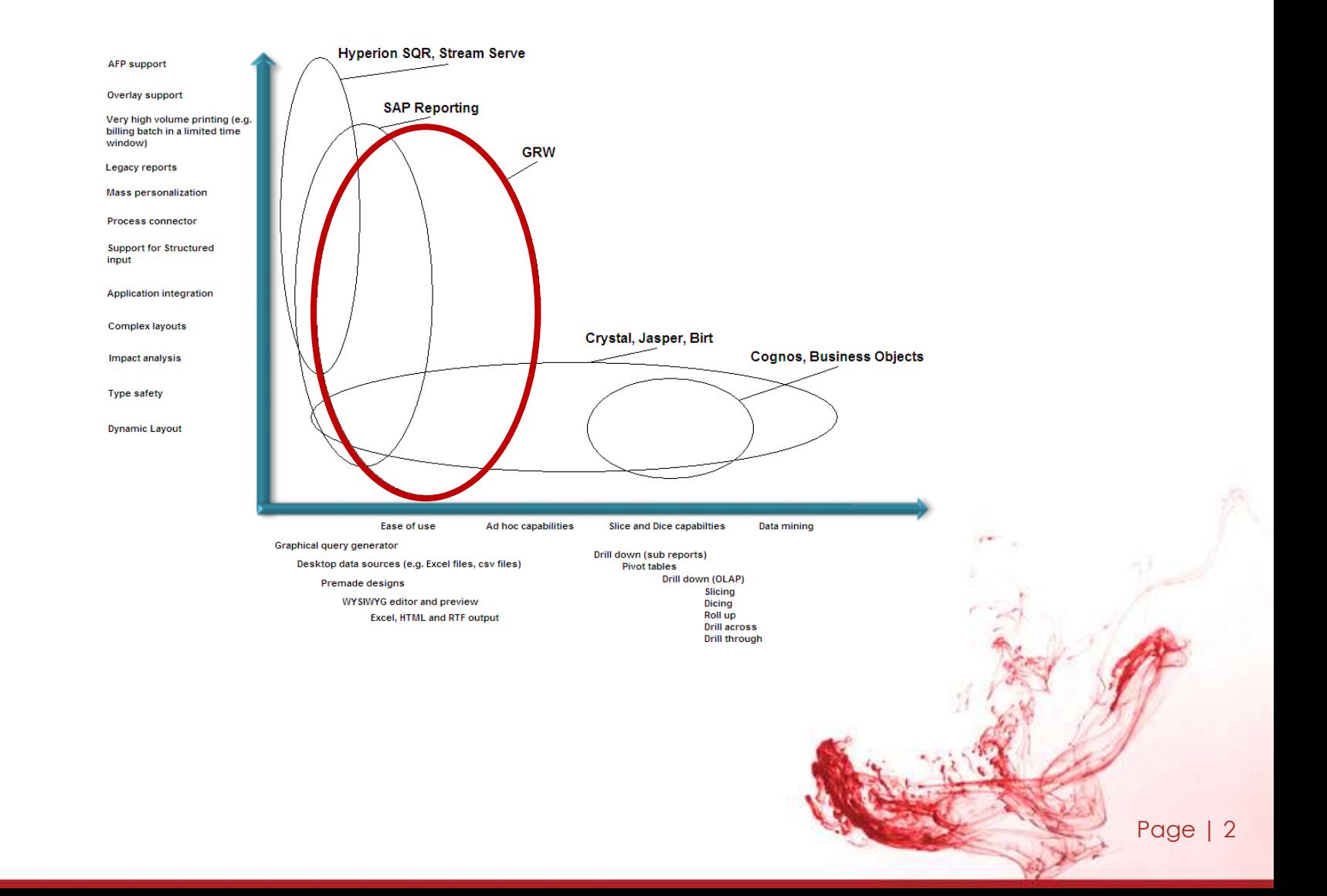

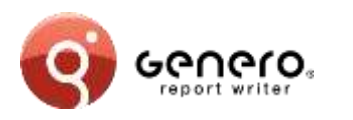

### **Positioning**

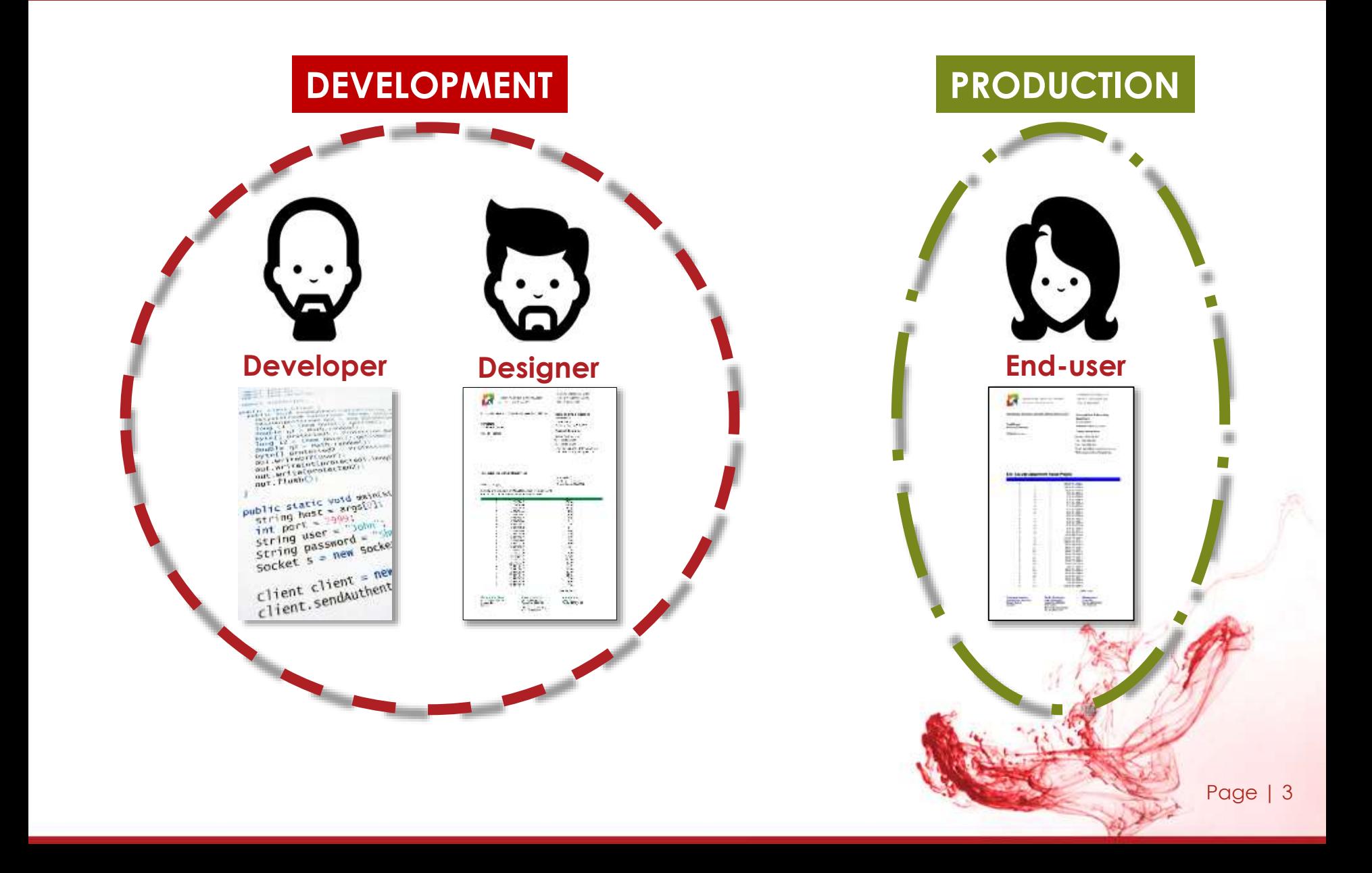

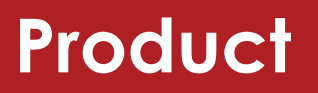

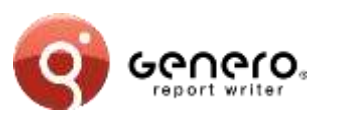

#### **Genero Studio (GST )**

Design report data & graphical layout

# **Genero Report Designer (GRD)**

Standalone designer for end -users & developers

#### **Genero Runtime Engine (GRE)**

Execute report via runtime system (DVM)

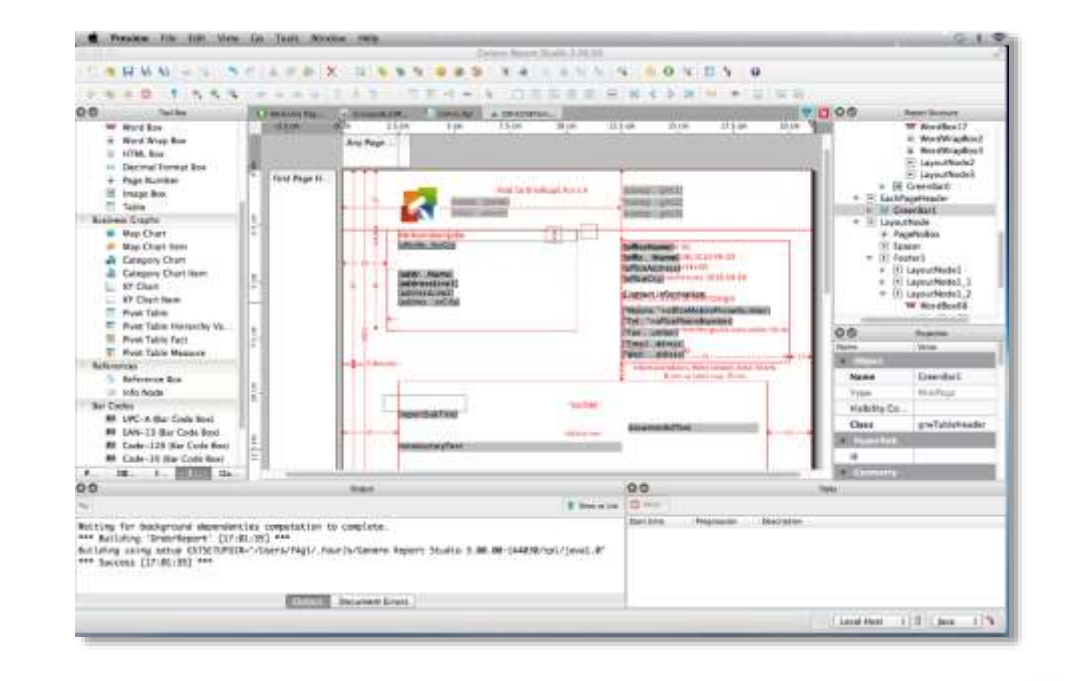

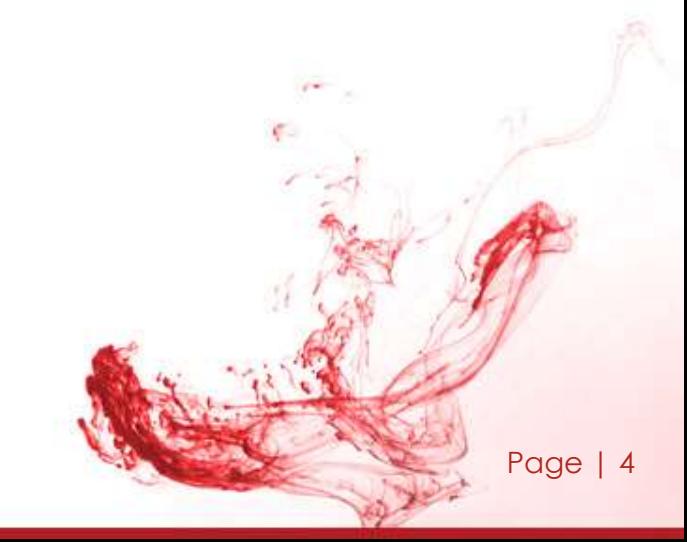

## **Key features**

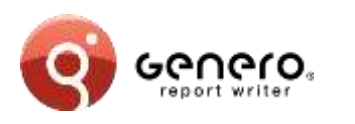

- **Enterprise reports**
- **Streaming architecture**
- **Scalable**
- **Dynamic layouting**
- **API driven**
- **Template driven**
- **Maintainable**

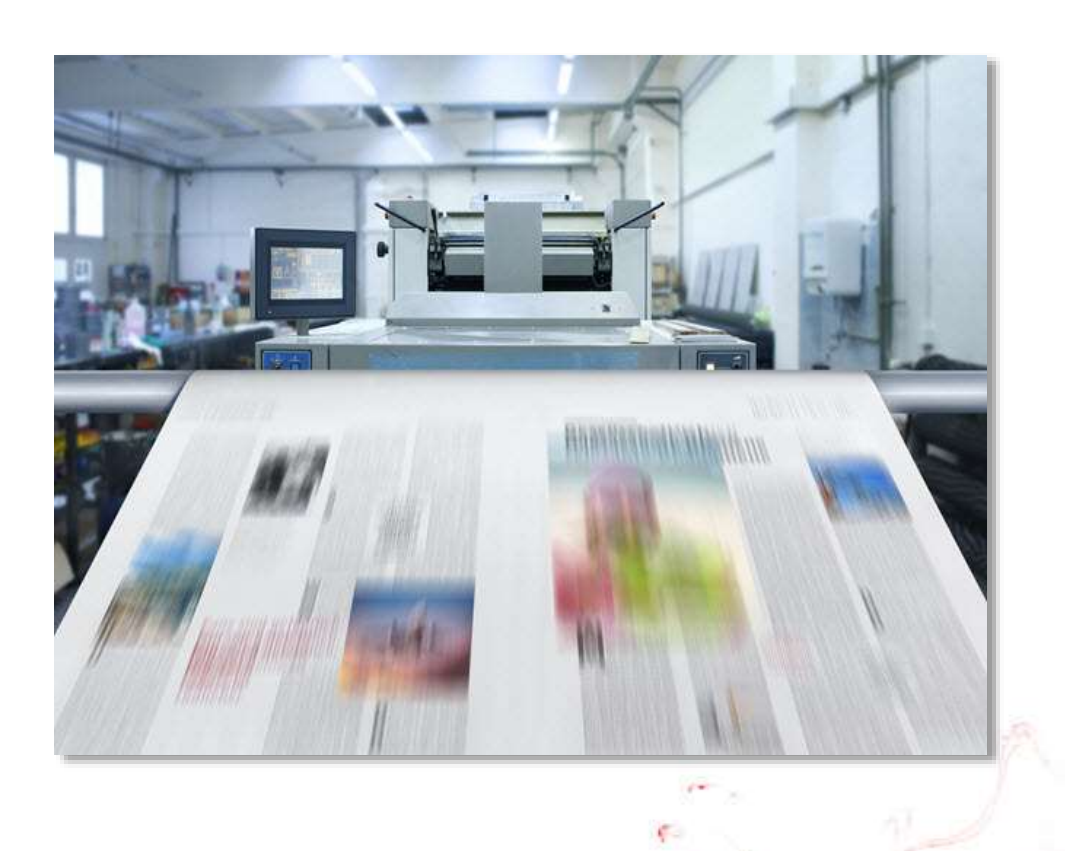

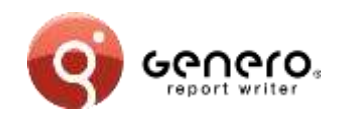

### **Architecture**

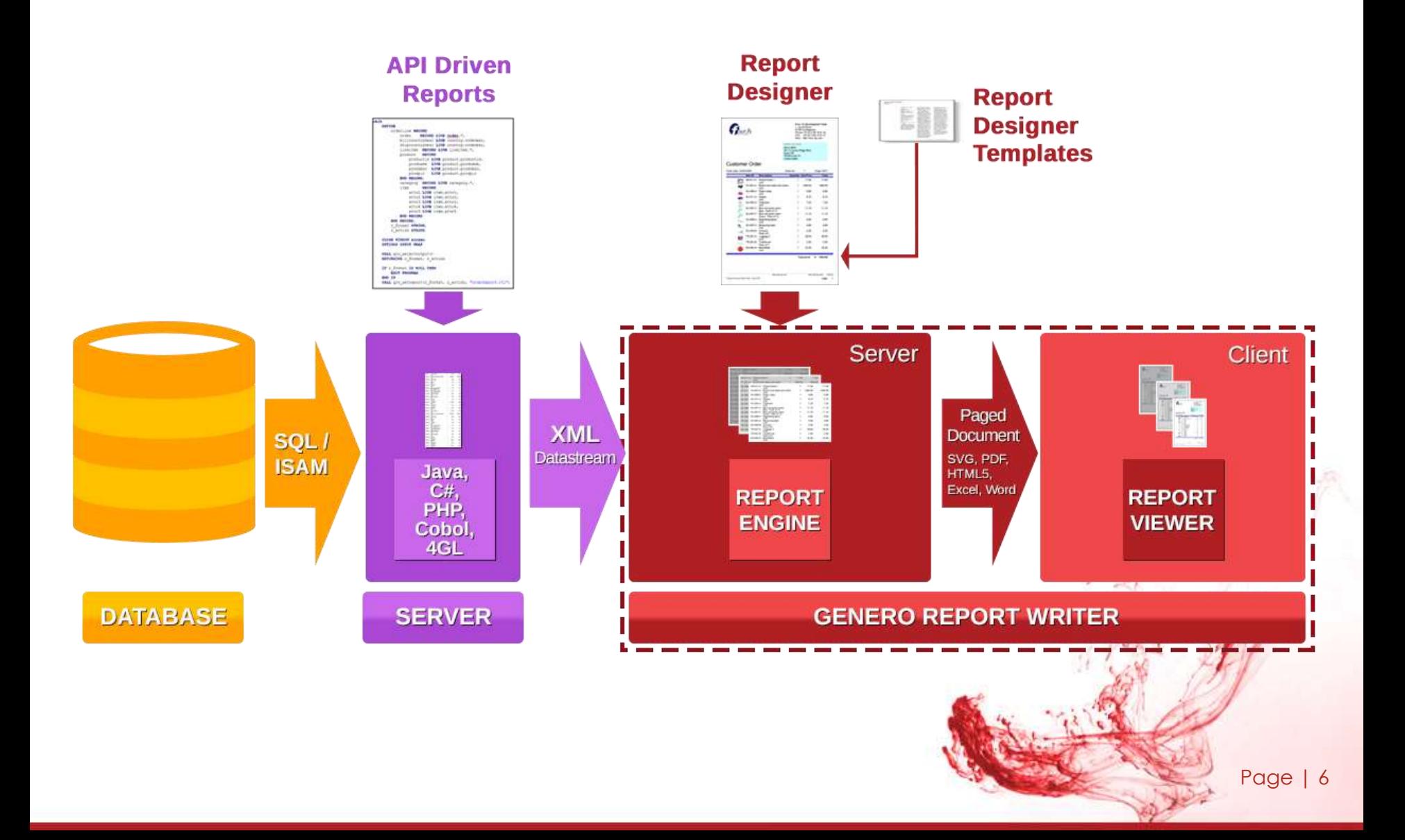

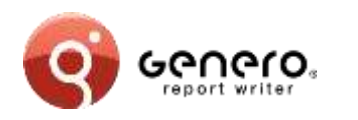

### **Architecture**

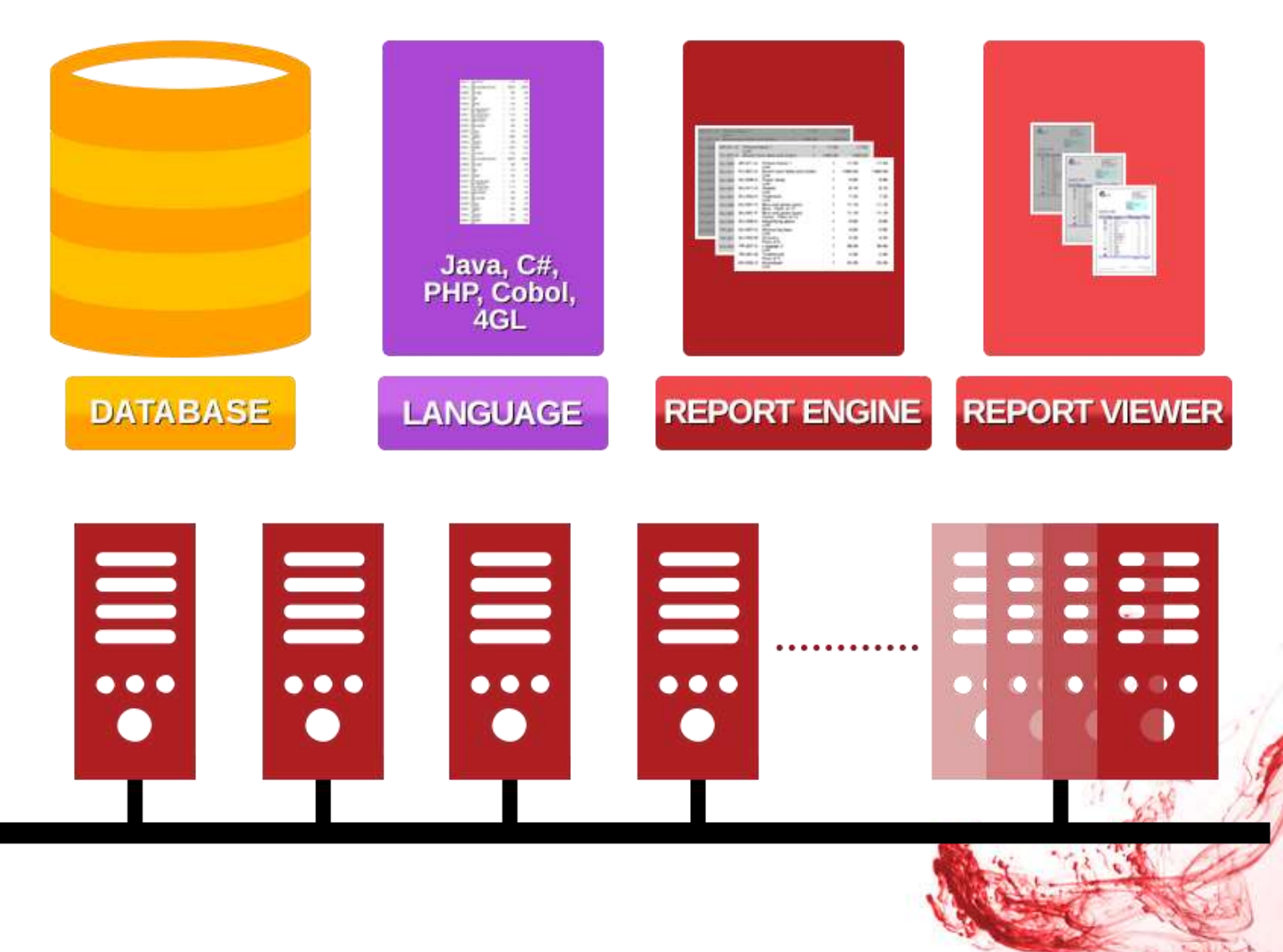

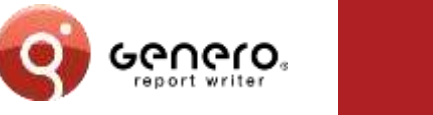

## **Key features**

#### **Streaming architecture**

- Immediate results
	- No temp tables
	- Real-time data
- Fast throughput
	- Simultaneous execution of multiple selects
	- Fast merging of multiple data sources
- Very large reports
	- Reduced resource consumption
		- Uses less disk space
		- Less memory
	- Optimised report management

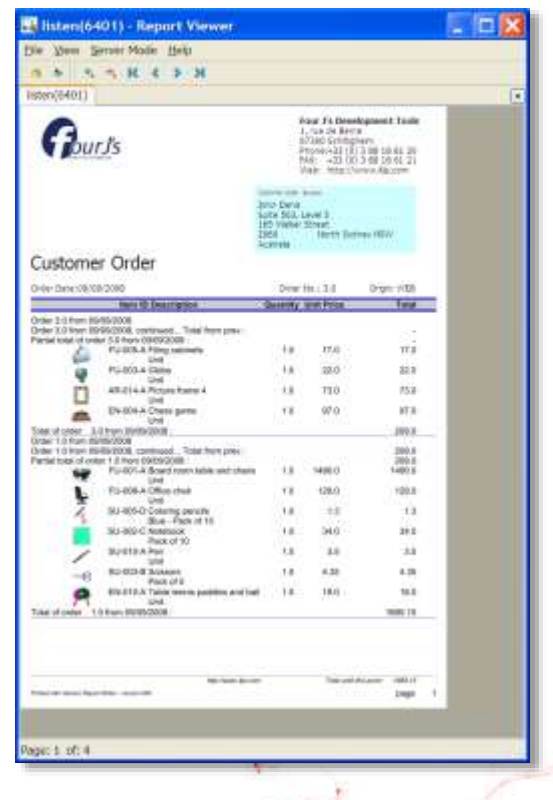

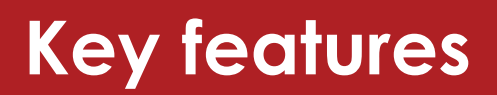

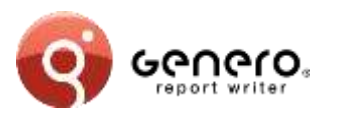

#### **Dynamic layouting**

- One report fits all
- Adapts to different:
	- Fonts
	- Field values
	- International languages
	- Paper sizes and orientation

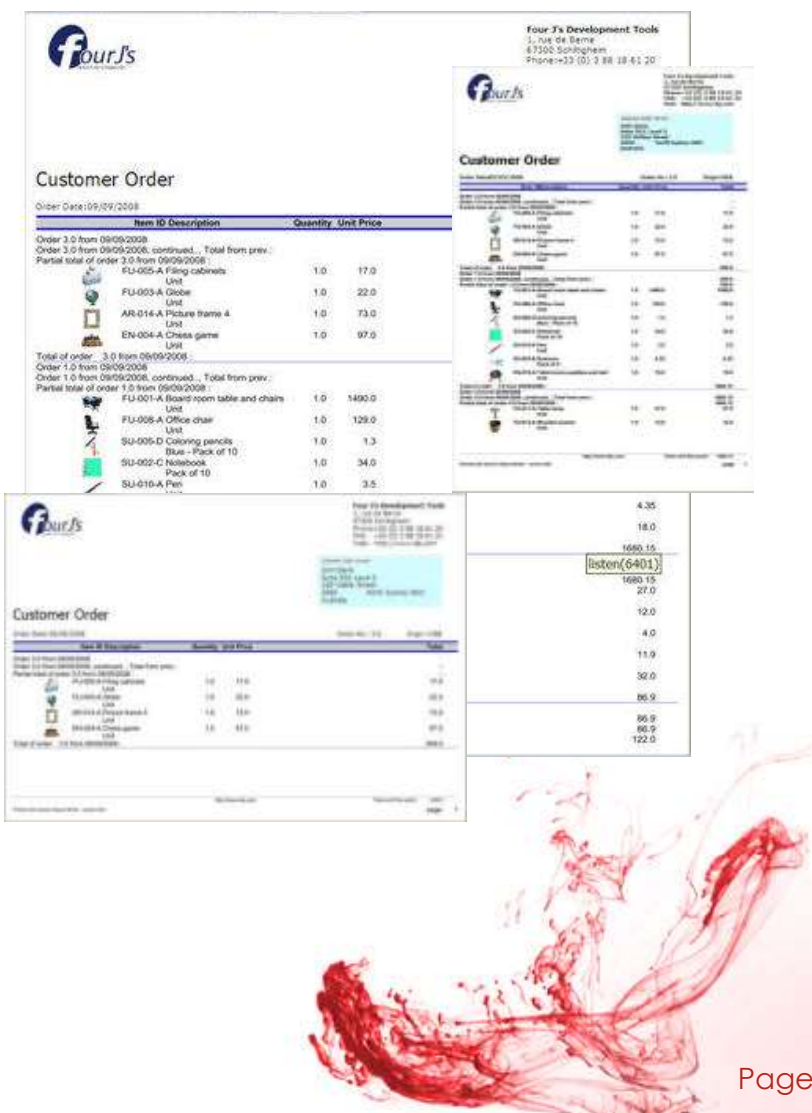

### **Key features**

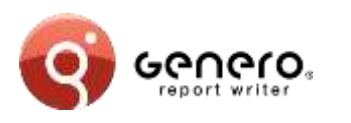

#### **Dynamic layouting**

- One report fits all
- Adapts to different:
	- Fonts
	- Field values
	- International languages
	- Paper sizes and orientation

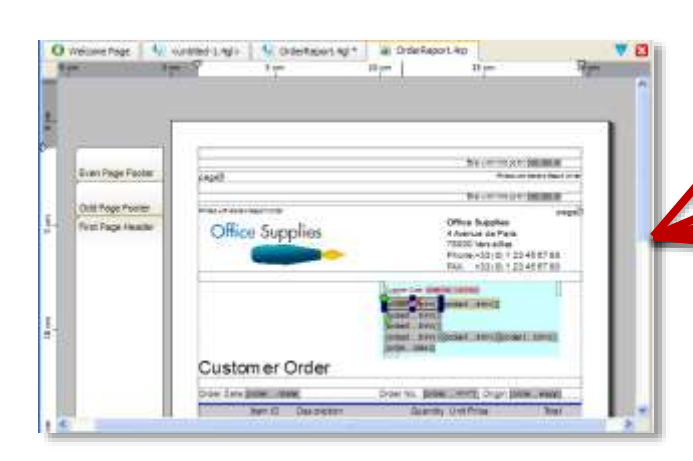

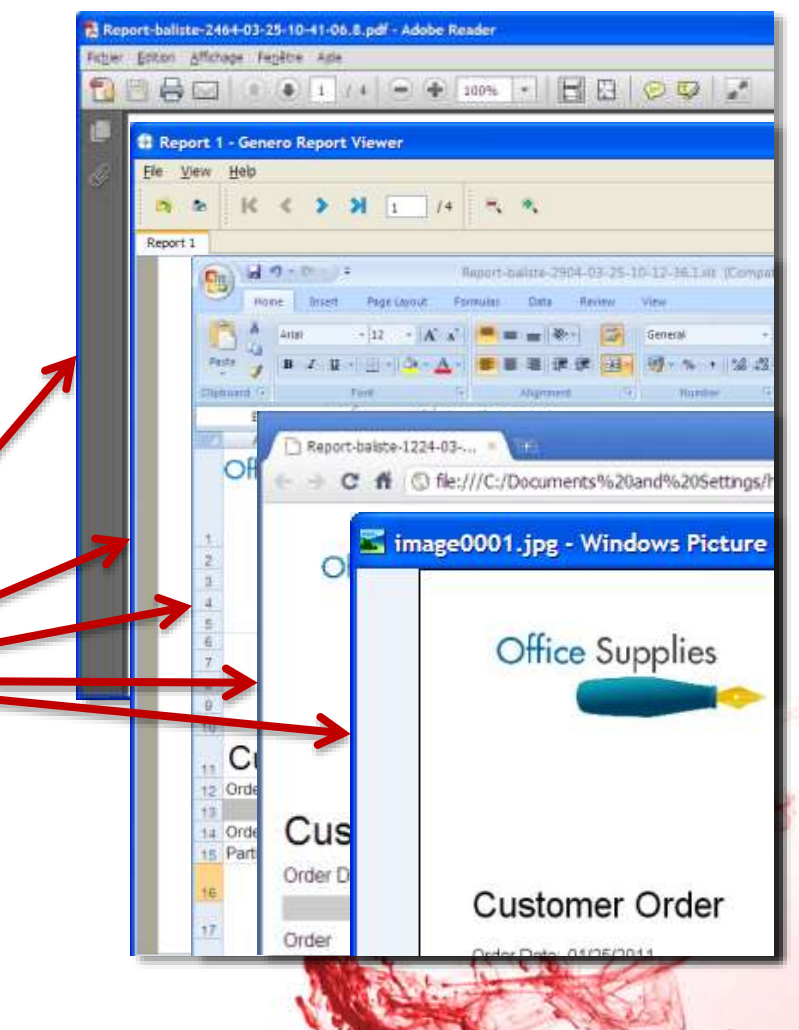

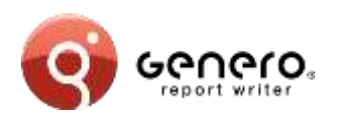

### **Key features**

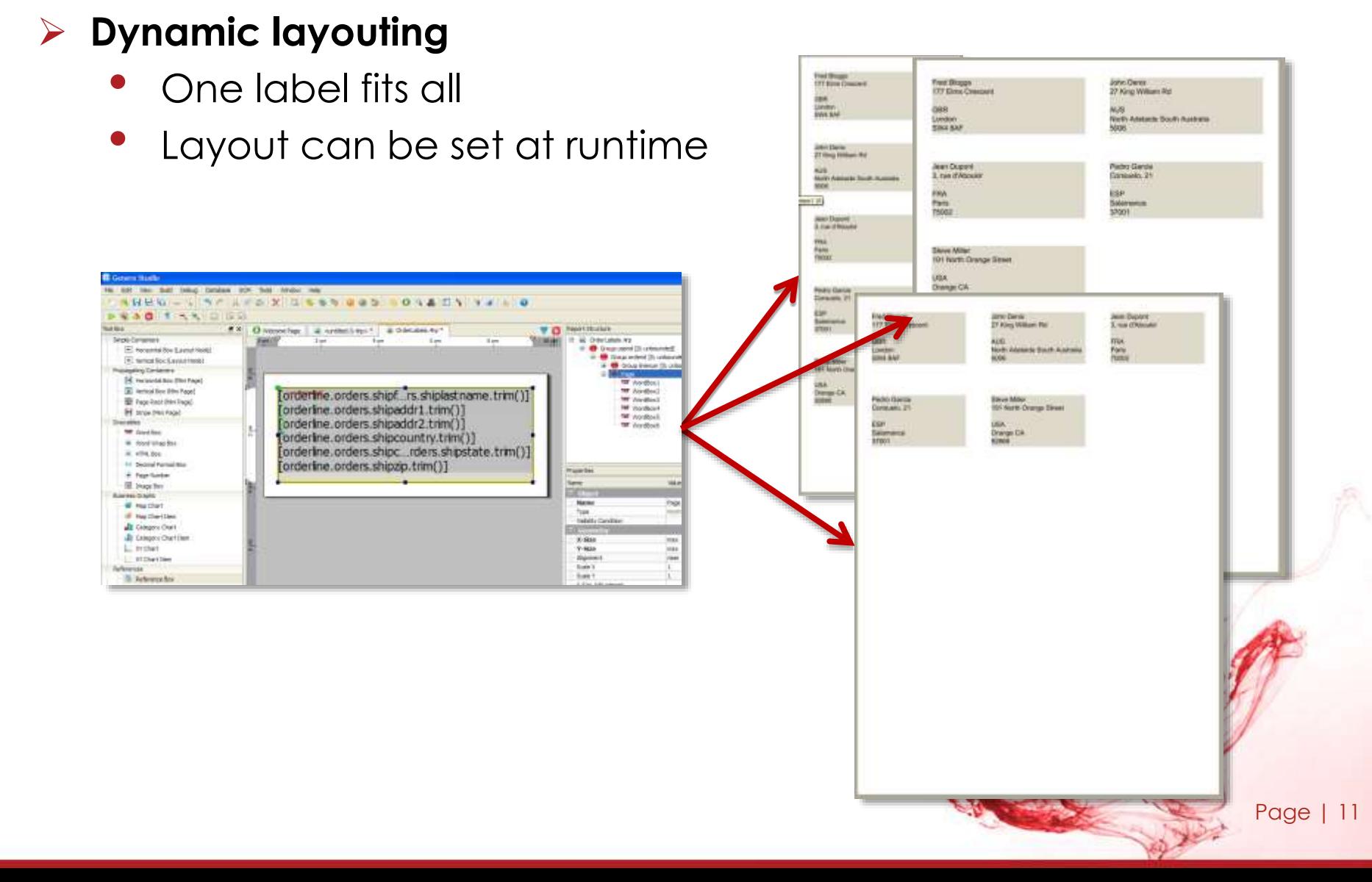

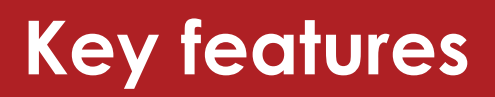

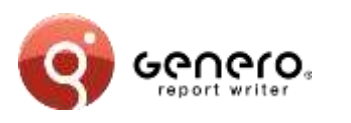

#### **API driven**

- Java
	- Supports J2SEE & J2EE,
	- Supports JAXB, (Schema generation and marshalling)
- .Net
	- Supports Xsd.exe/XmlSerializer, (schema generation and marshalling)
- $\triangleright$  PHP
	- BAM data source generation.

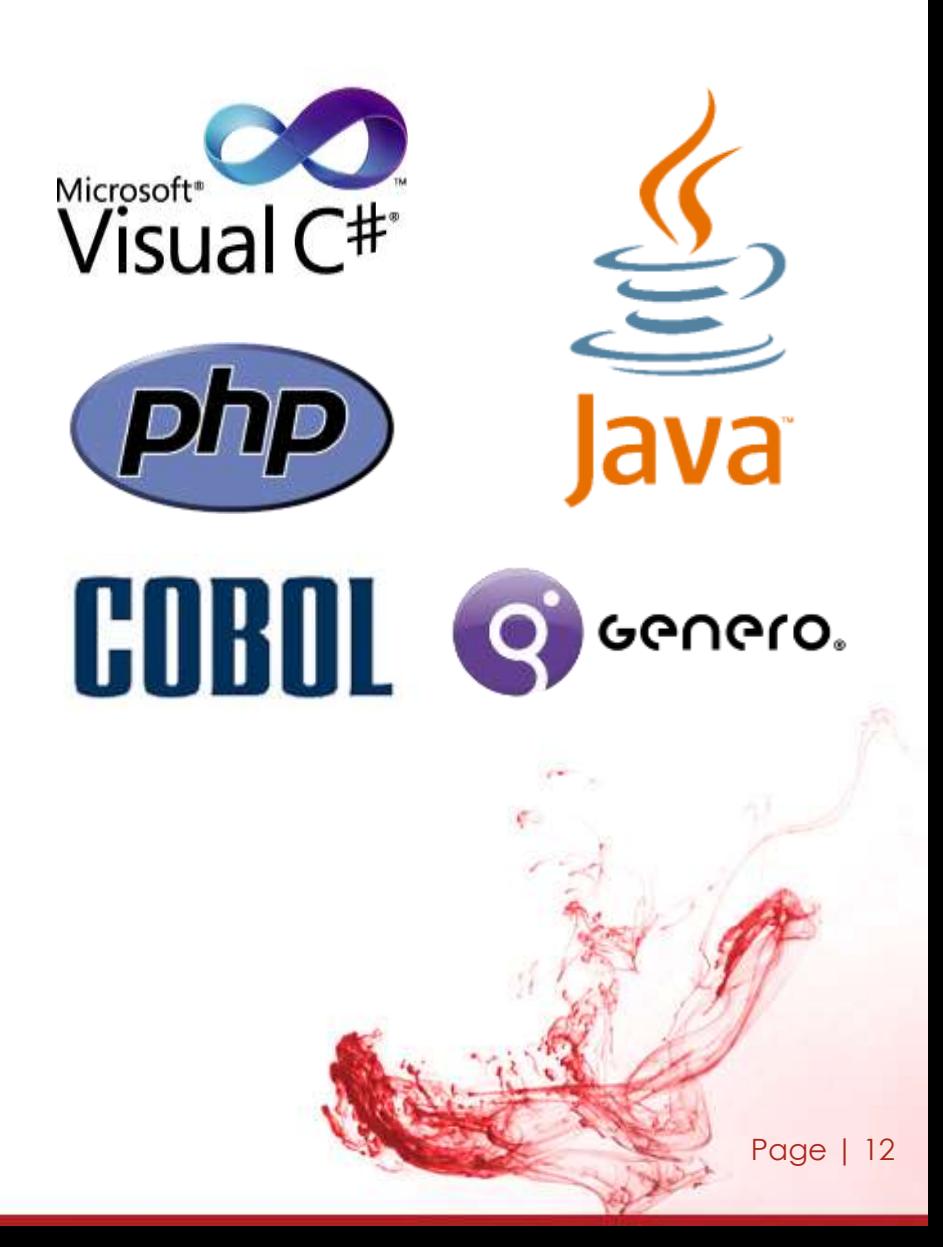

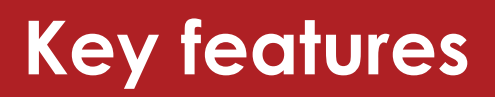

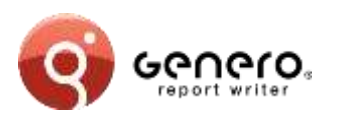

#### **API driven**

- Java
	- Supports J2SEE & J2EE,
	- Supports JAXB, (Schema generation and marshalling)
- .Net
	- Supports Xsd.exe/XmlSerializer, (schema generation and marshalling)
- $\triangleright$  PHP
	- BAM data source generation.

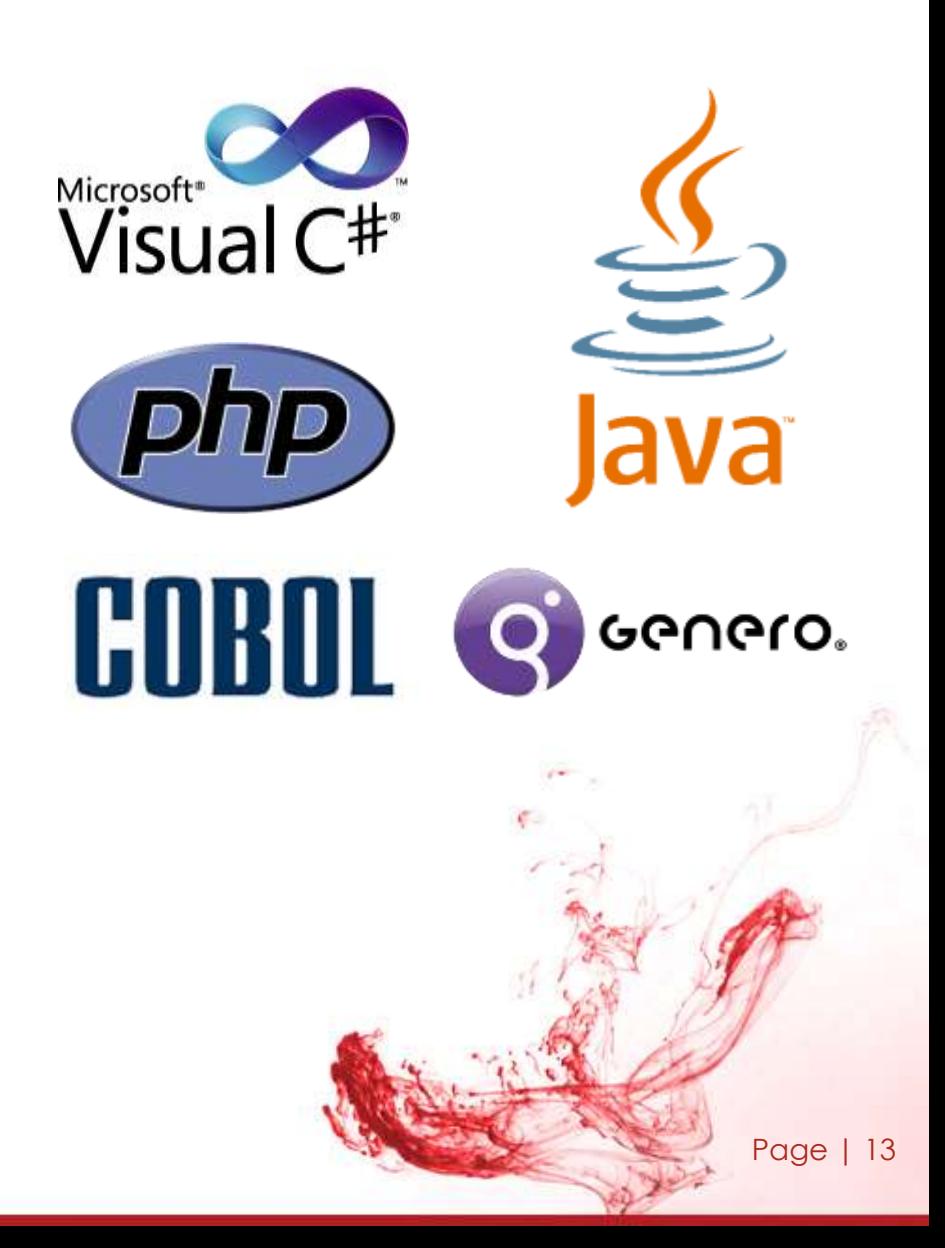

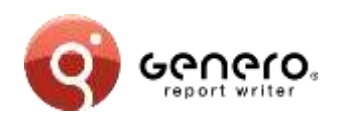

### **Key features**

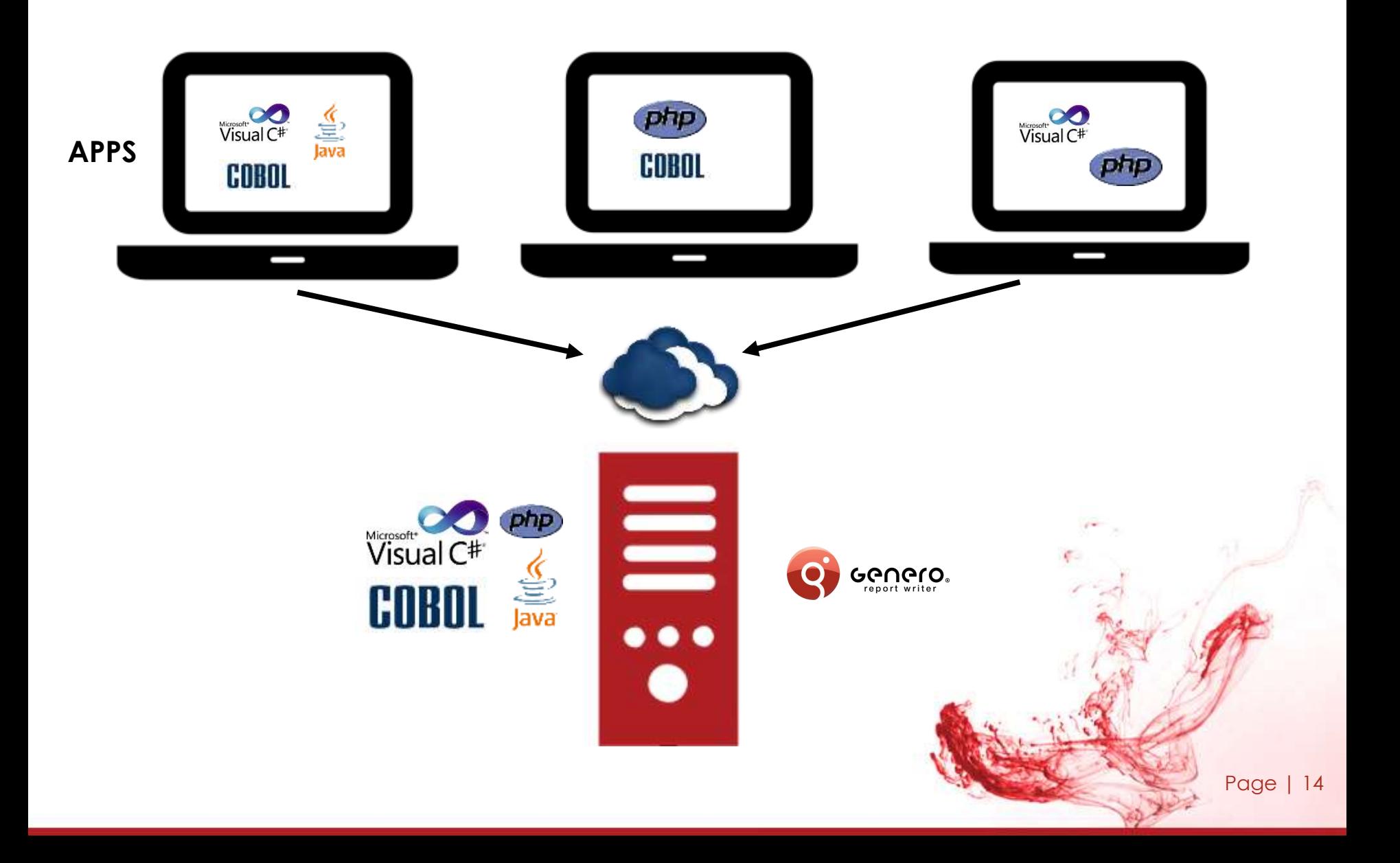

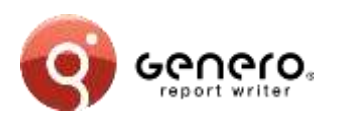

#### **Respects existing report code**

• Same code, new output formats.

### **New output formats**

- PDF,
- Browser,
- MS-Excel® and MS-Word ®.

#### **Old & new reports co-exist, sharing same output formats**

- Simplify & reduce existing code,
- Eases migration, works immediately with existing reports,
- Migrate priority reports first, embellish the rest later.

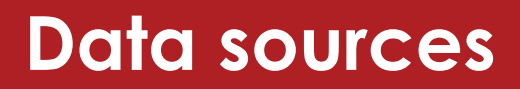

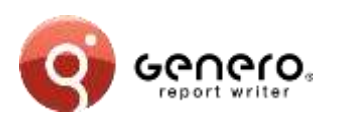

- **Multiple, simultaneous input data sources**
- **Multiple output formzats from single data source**
	- Ex: data rendered as table or chart

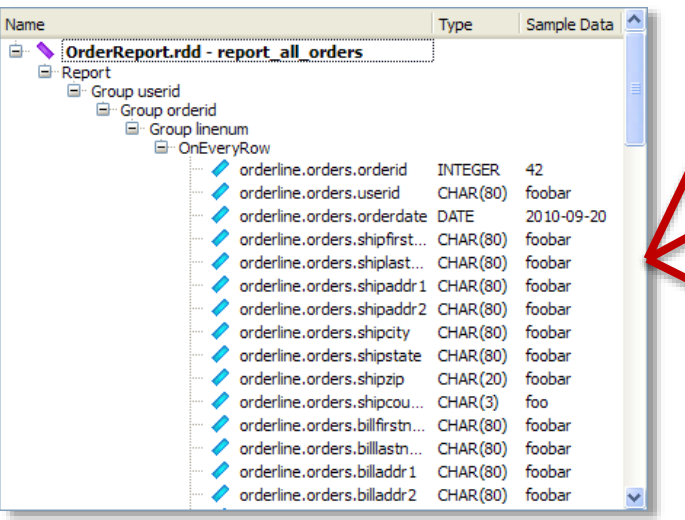

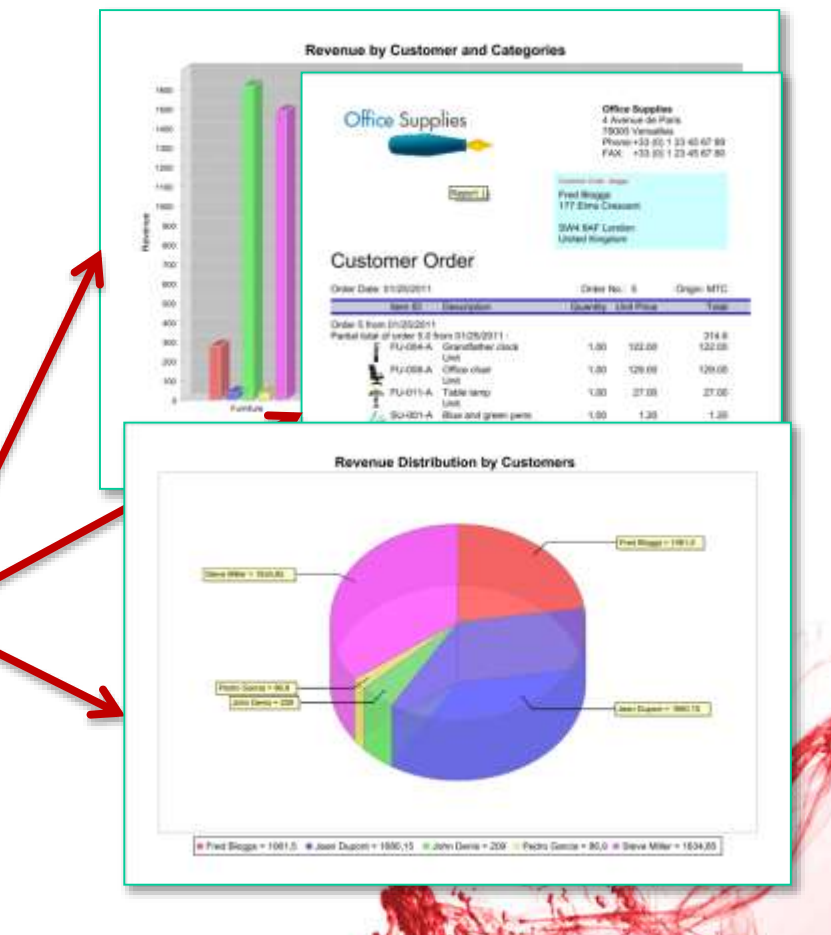

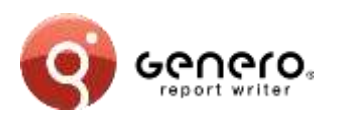

### **Data sources – 4GL**

#### **Schema from 4GL code: REPORT**

- RDD schema produced by the compiler (fglcomp)
- PRINT, PRINTX variable
- Iterators and conditional handled (FOR, FOREACH, IF…)

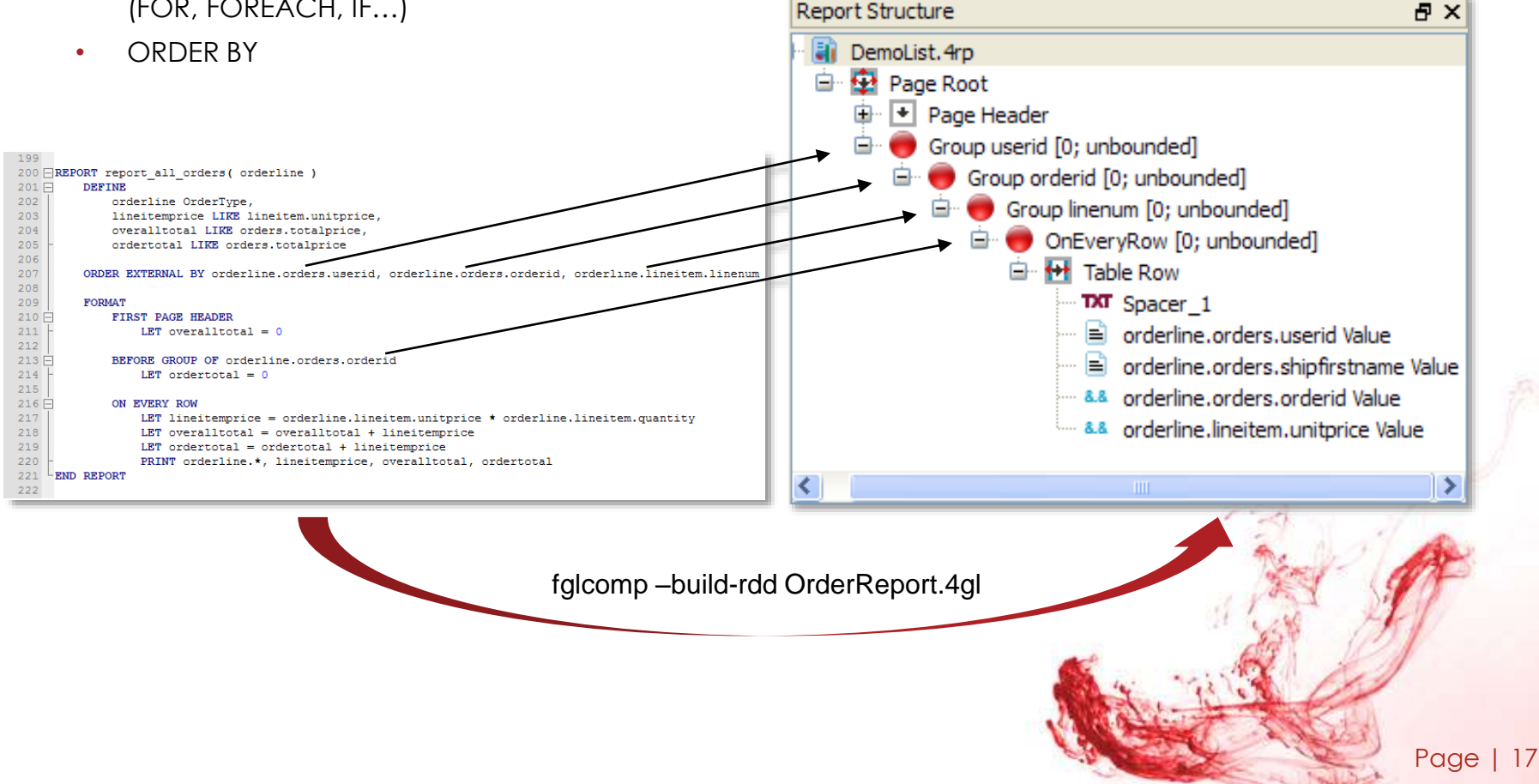

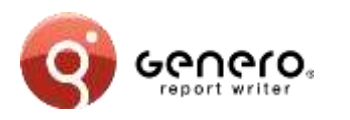

#### **Schema from Java « POJO » object:**

- XML-Schema produced by the schema compiler (schemagen)
- Collections are recursively iterated
- Lazy retrieval supported via Iterator using coroutines (yield)

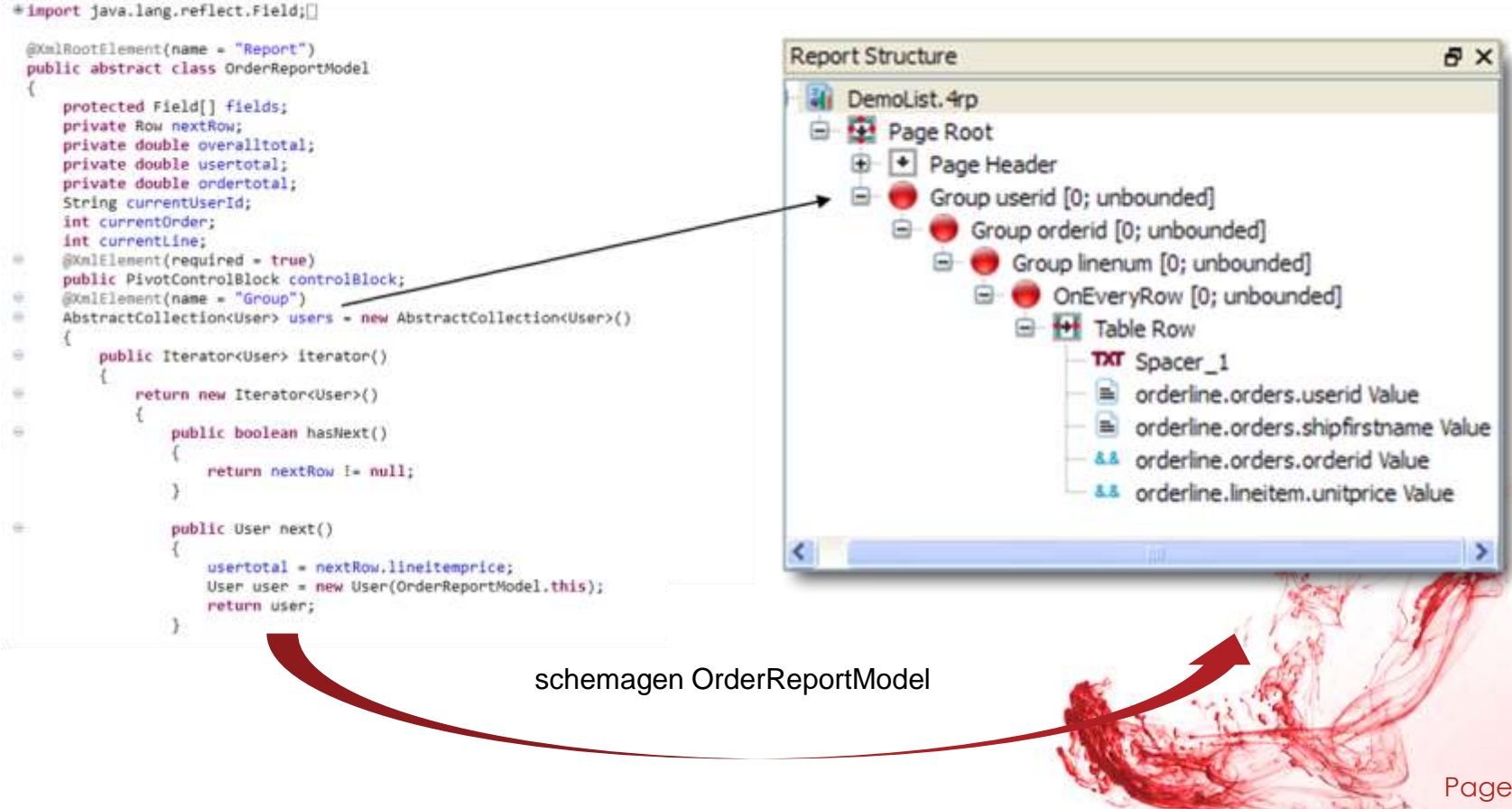

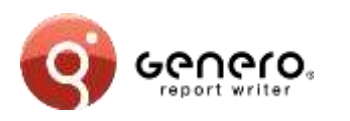

### **Data sources - .Net, C#**

#### **Schema from C# object:**

- XML-Schema produced by the schema compiler (Xsd.exe)
- Collections are recursively iterated
- Lazy retrieval supported via Iterator using coroutines (yield)

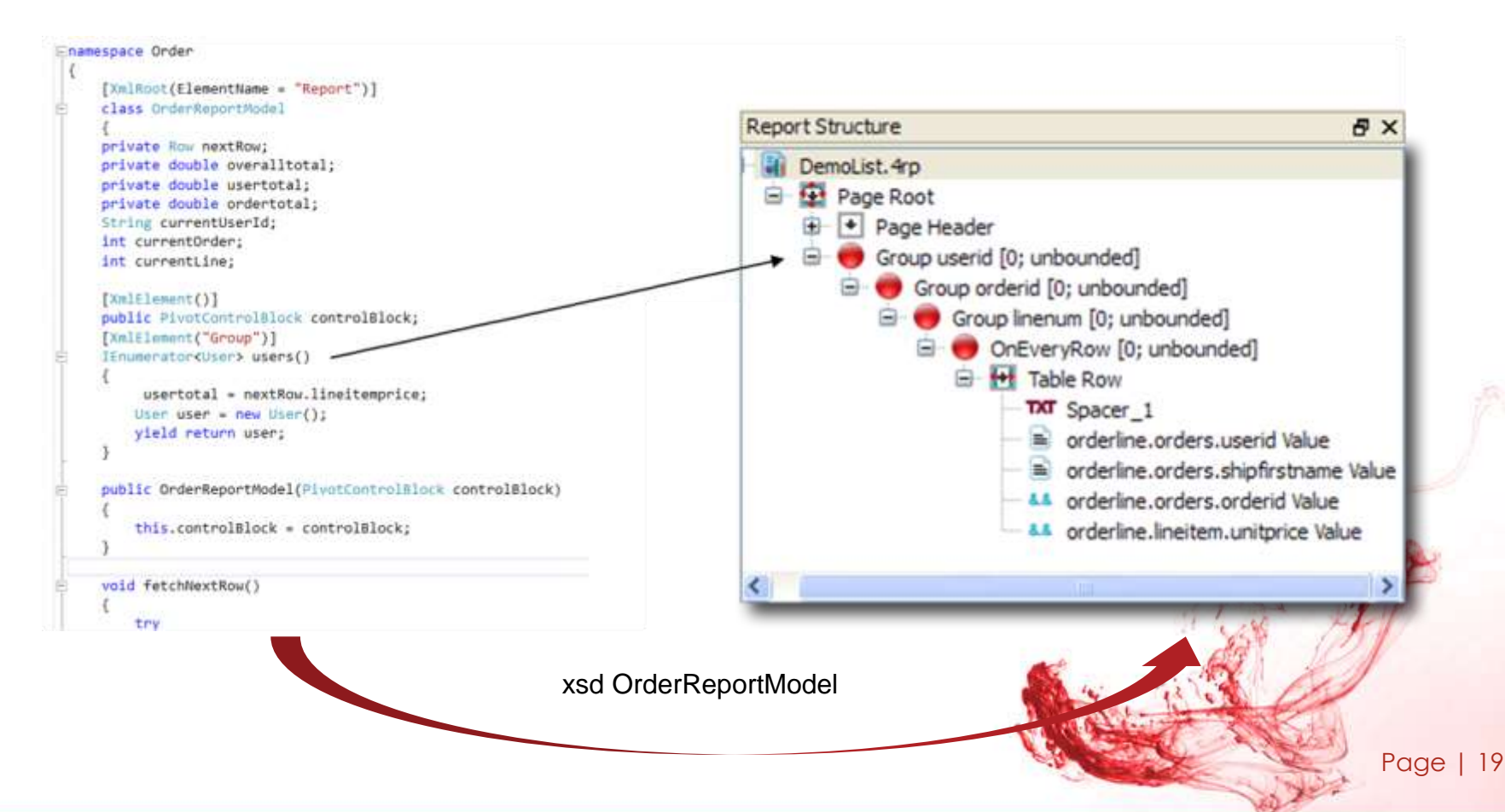

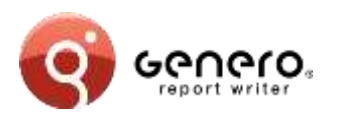

#### **Schema from BAM diagram:**

• XML-Schema produced by the schema generator

```
class Account extends SerializableRecord (
 public isccount_userid;<br>public isccount_email;
                                                                                    Report Structure
  public laccount firstname:
                                                                                          DemoList. 4rp
 public Saccount Tastname;
                                                                                         Page Root
                                                                                      白
  public function serialize(GreXMLConnector SpreXalConnector)
    \frac{5 \text{ ft} \cdot 10b}{5 \text{ query}} = new FGLDatabase();
                                                                                               + Page Header
                                                                                           ₩
                                                                                           Group userid [0; unbounded]
  SELECT account.userid as account_userid,
          account.email as account email
                                                                                               Group orderid [0; unbounded]
          account.firstname as account_firstname,
          account. lastname as account_lastname
                                                                                                         Group linenum [0; unbounded]
  FROM
          account
                                                                                                    e
  WHERE
            1 - 1OnEveryRow [0; unbounded]
                                                                                                         ⊜.
    Ifglob->runQuery(Squery);<br>while (Srow = Sfglob->fetch()) {
                                                                                                              E H Table Row
      Ithis->setAttributes(Srow);
      parent serialize($grexulConnector);
                                                                                                                       TXT Spacer 1
                                                                                                                        e orderline.orders.userid Value
 protected function serializeChildren(GreXMLConnector [greXV
                                                                                                                           orderline.orders.shipfirstname Value
                                                                                                                        垂
    Schild = new Orders (ithis->account userid):
    Schild->serialize($preAnHConnector);
                                                                                                                       && orderline.orders.orderid Value
                                                                                                                       4.4 orderline.lineitem.unitprice Value
class Orders extends SerializableRecord
 public Sorders prourid;
  public Sorders userid;
 public Sorders orderdate:<br>public Sorders tuts price;
 private Squery:
  public function __construct(Saccount_sperid) {
    ithis->query
 SELECT orders.orderid as orders_orderid,<br>orders.userid as orders_userid,
          orders.orderdate as orders_orderdate,
          orders.totalprice as orders_totalprice
         orders
  FROM
 WHERE 1-1<br>AND orders.userid="".Saccount_userid,""
```
**B** X

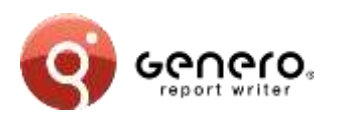

### **Data sources - Cobol**

#### **Schema from COBOL code: REPORT SECTION used**

- XSD schema produced by schemagen compiler
- INITIATE, GENERATE and TERMINATE instructions remapped to C-Functions
- Groups triggers based on CONTROLS

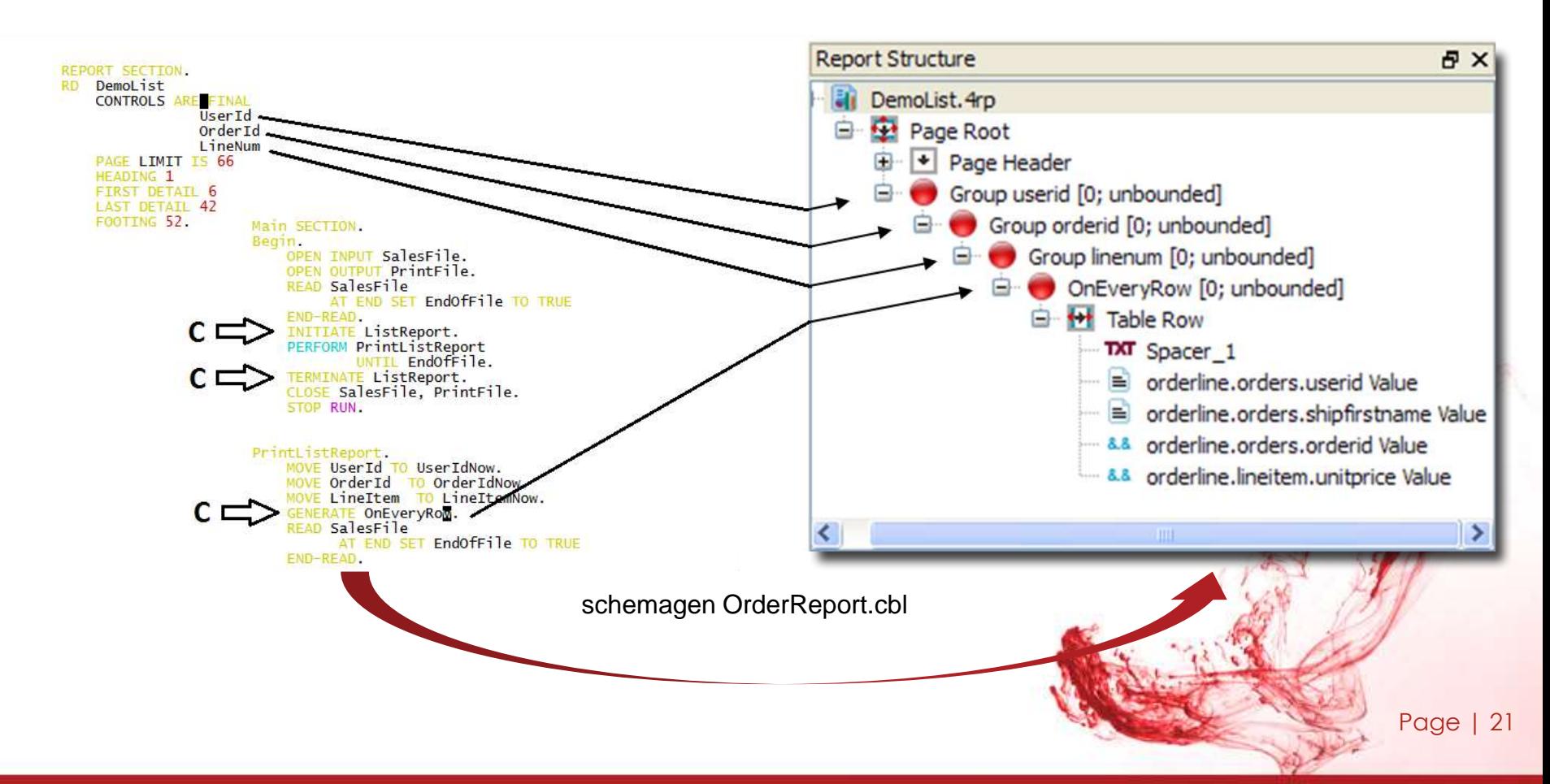

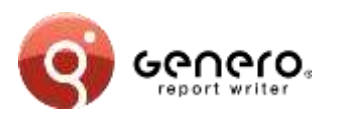

### **Genero Report Designer**

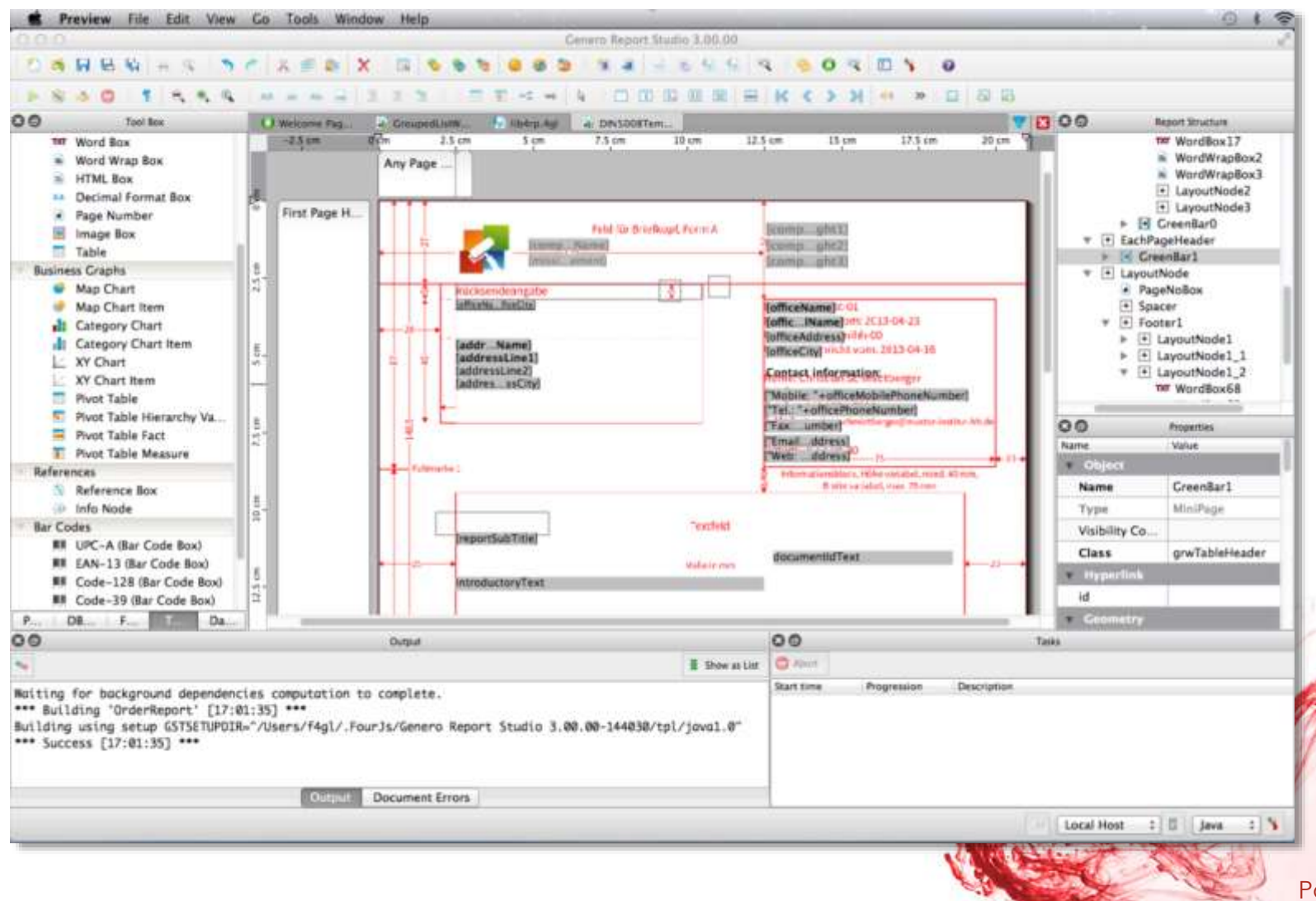

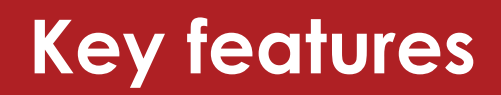

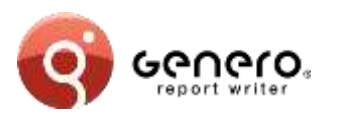

#### **Template driven**

- $\triangleright$  Create report design from templates
	- Design (.4rp) generated from:
		- a template and
		- a data schema.
	- Support for JAXB (schema generation and marshalling).
- $\triangleright$  Used at design time
	- Generated design can be saved for further mods.
- Command line interface to create the design (.4RP)
- $\triangleright$  Used at runtime
	- Internally generated design used at runtime.

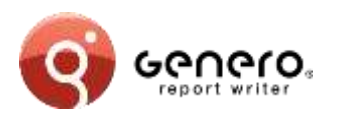

### **Report templates**

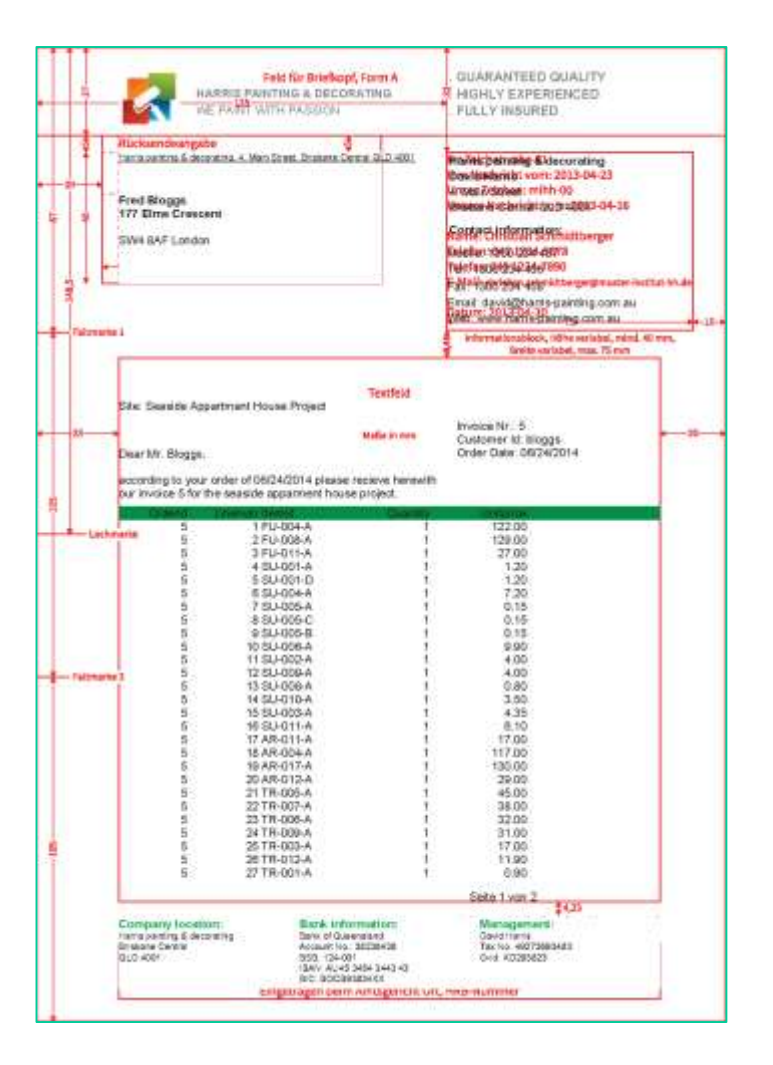

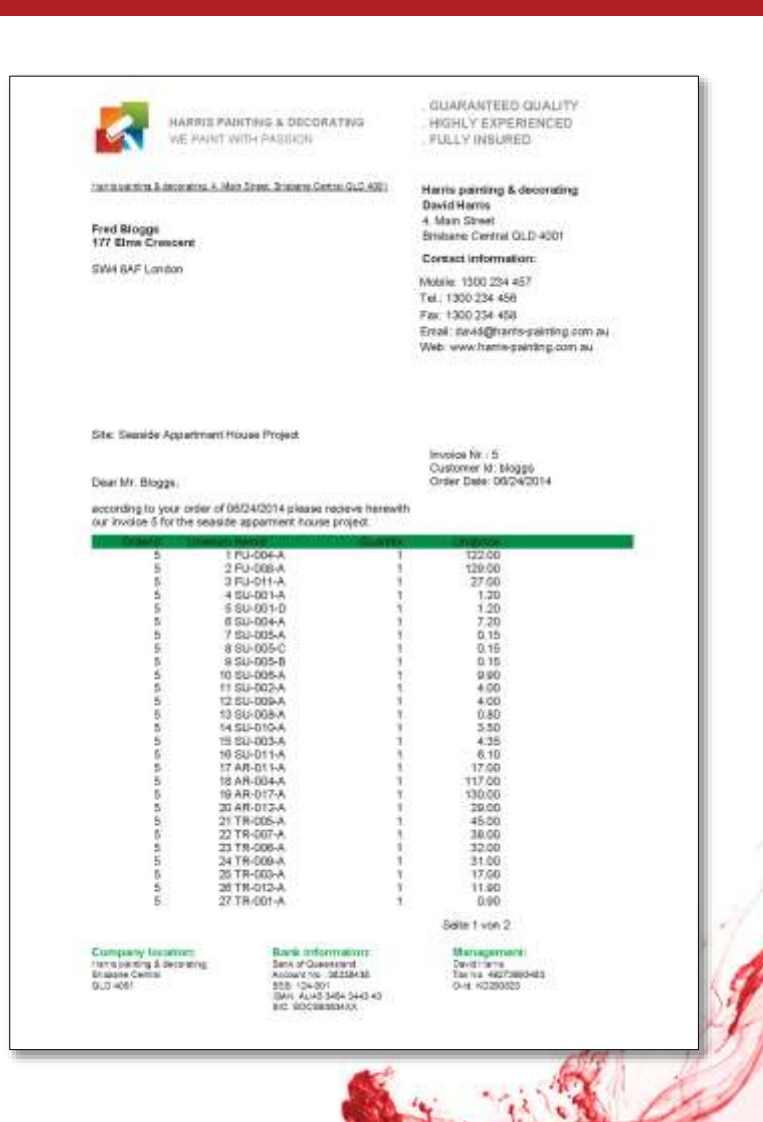

Page | 24

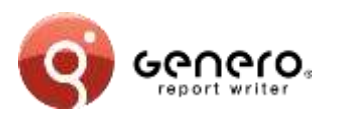

### **Report templates**

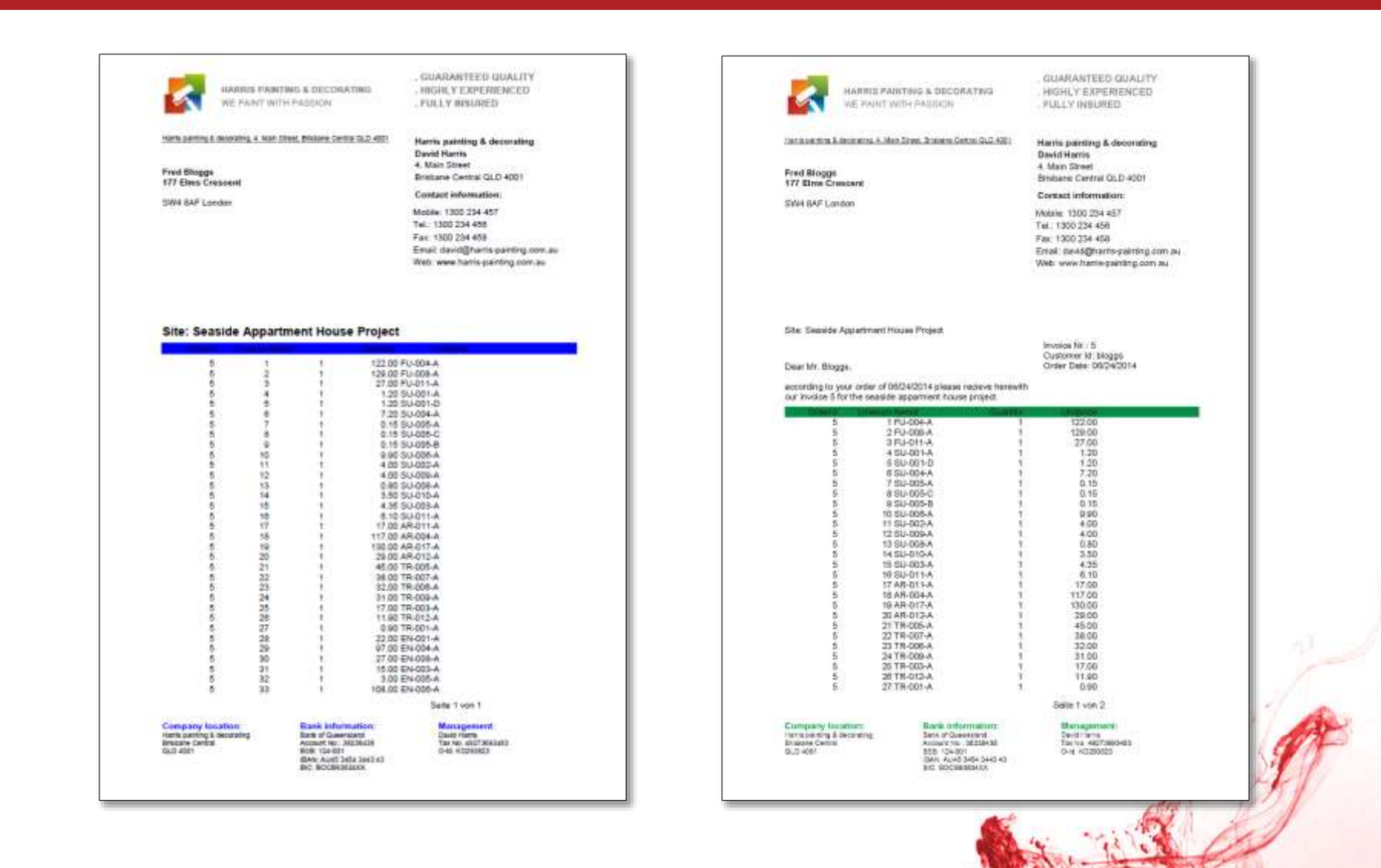

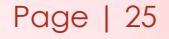

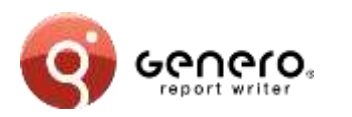

### **Report templates**

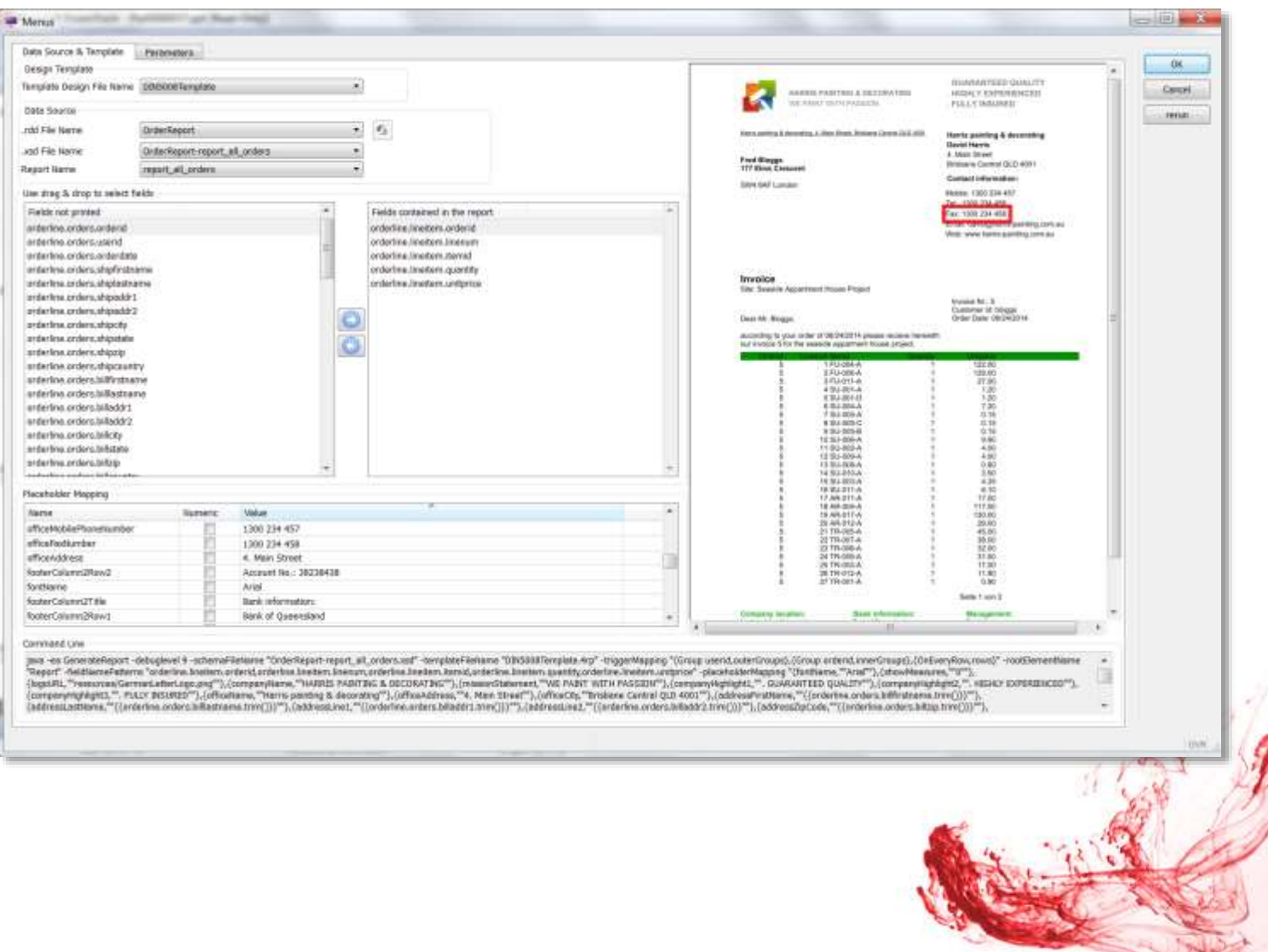

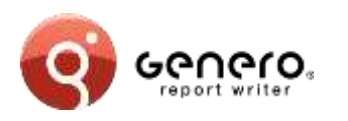

#### **Schema based template editing**

- Predefined schemas for specific report classes,
- Type-safe editing of templates,
- Easy conversion of reports into templates.

### $\triangleright$  High flexibility

- **Template field** toolbox object for creation of document objects based on fields,
- Placeholder substitution,
- Support for all types of data representation (e.g. from primitives, tables, pivot tables, charts, etc.),
- Support for groups and typical layouts based on groups,
- Structure of actual data and structure of data in template. can differ.

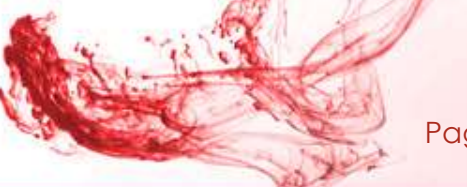

## **Report templates - samples**

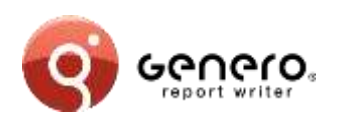

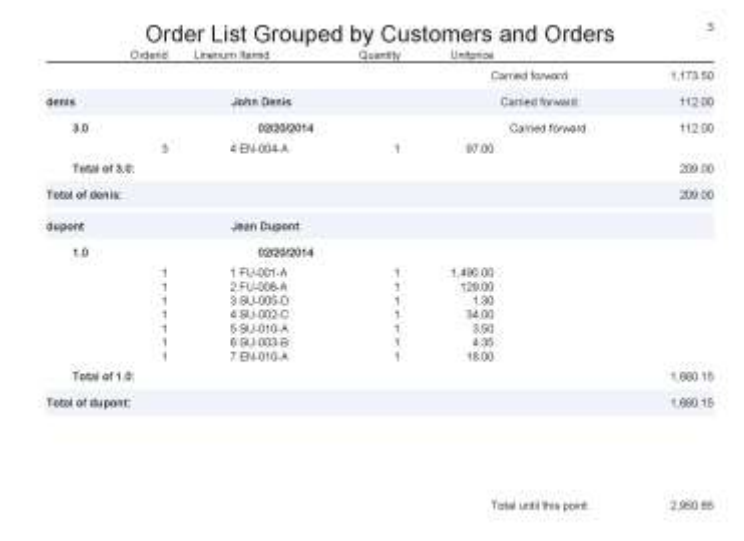

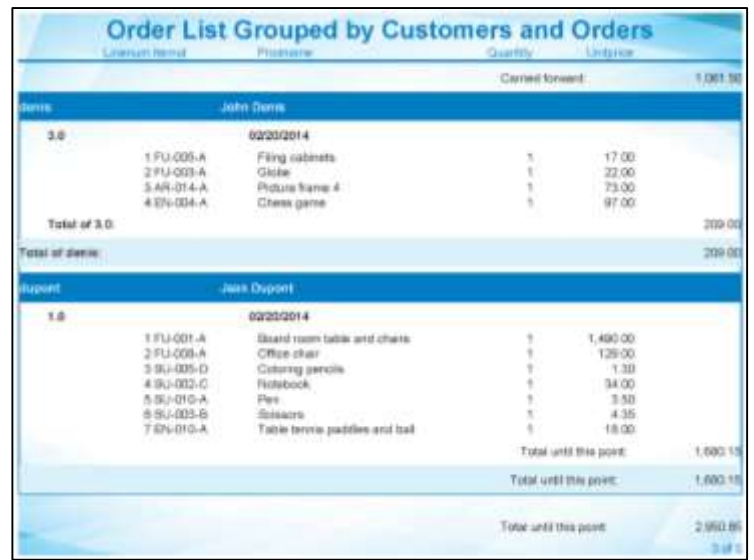

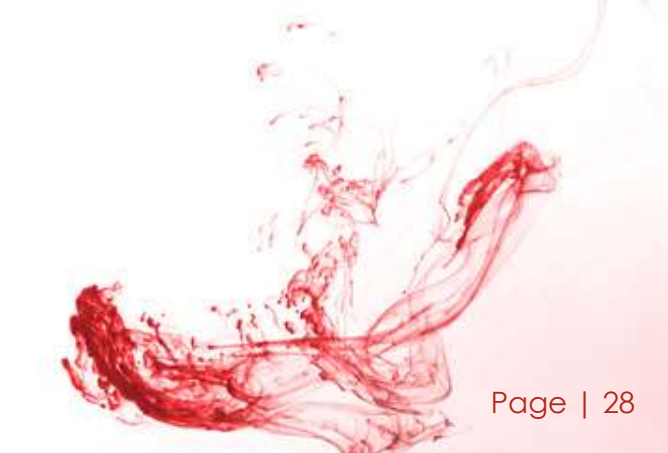

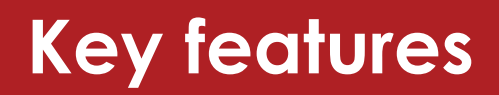

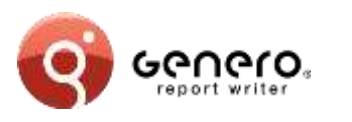

#### **Maintainability**

- Manage large numbers of reports
- Separation of report logic from presentation
	- Isolate database from external providers
	- Redecorate existing reports
- Version control
- Schema error checking
	- Type safe expressions
	- Schema modifications
	- Design, rather than runtime time discovery
- Template driven

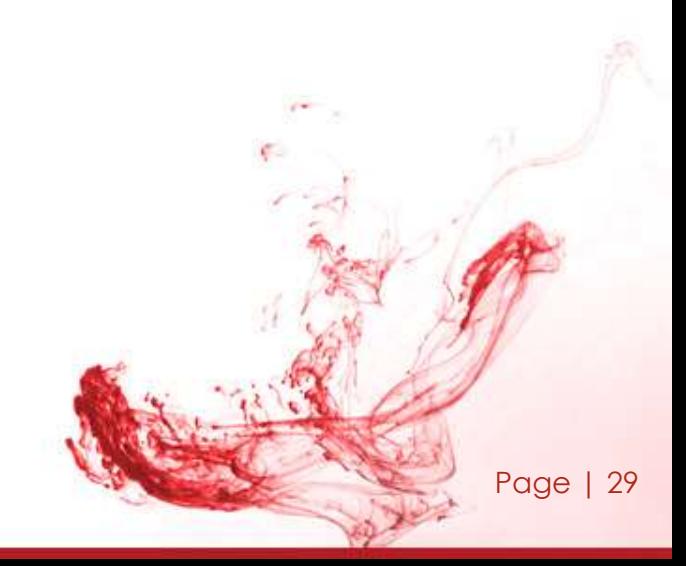

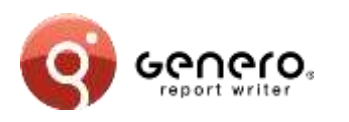

### **Pixel exact rendering**

- Exact output as GRV,
- Text is declared as strings keeping the document small.
- **Creation of WOFF fonts on-the-fly**
	- Supports all fonts seen by GRE (Type1 and TrueType),
	- Fonts are cached and can be shared between documents,
	- Good performance also for Asian fonts.
- **Streaming (progressive) viewing and printing**
	- Support of random navigation in unfinished reports.
- **Support for very large documents**
	- Works well on low bandwidth and/or high latency connections.
- **Reports can be bookmarked and shared via URLs**

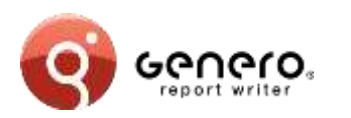

- **[Calendar](http://www.4js.com/ns/wrv/viewer/viewer.html?reportId=Calendar)**
- **CategorychartByAreasAndCategories**
- **CategorychartRevenueByCategoriesAndCusto mers**
- **CategorychartRevenueByCustomersAndCatego ries**
- **DynamicPivotTable**
- **GenericList**
- **GroupedTableDemo**
- **ListDemo**
- **MapchartRevenueByCategories**
- **MapchartRevenueByCustomers**
- **MapchartRevenueByCustomersAndCategories**
- **[MasterReport](http://www.4js.com/ns/wrv/viewer/viewer.html?reportId=MasterReport)**
- **[OrderLabels](http://www.4js.com/ns/wrv/viewer/viewer.html?reportId=OrderLabels)**
- **[OrderList](http://www.4js.com/ns/wrv/viewer/viewer.html?reportId=OrderList)**
- **[OrderReport](http://www.4js.com/ns/wrv/viewer/viewer.html?reportId=OrderReport)**
- **[OrderReportASCII](http://www.4js.com/ns/wrv/viewer/viewer.html?reportId=OrderReportASCII)**
- **OrderReportASCII4**
- **[OrderStock](http://www.4js.com/ns/wrv/viewer/viewer.html?reportId=OrderStock)**
- **[StaticPivotTable](http://www.4js.com/ns/wrv/viewer/viewer.html?reportId=StaticPivotTable)**
- **[TableDemo](http://www.4js.com/ns/wrv/viewer/viewer.html?reportId=TableDemo)**
- **[XYChart](http://www.4js.com/ns/wrv/viewer/viewer.html?reportId=aapr121)**
- **Chinese Report**

## **Key features**

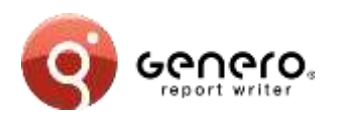

### **Report Engine**

- Graphic rendering of text reports
- Quick and easy data layout
- Advanced layout
	- Position & size data elements
	- Avoid data truncation
	- Translation & internationalization
	- Design single report for multiple paper sizes

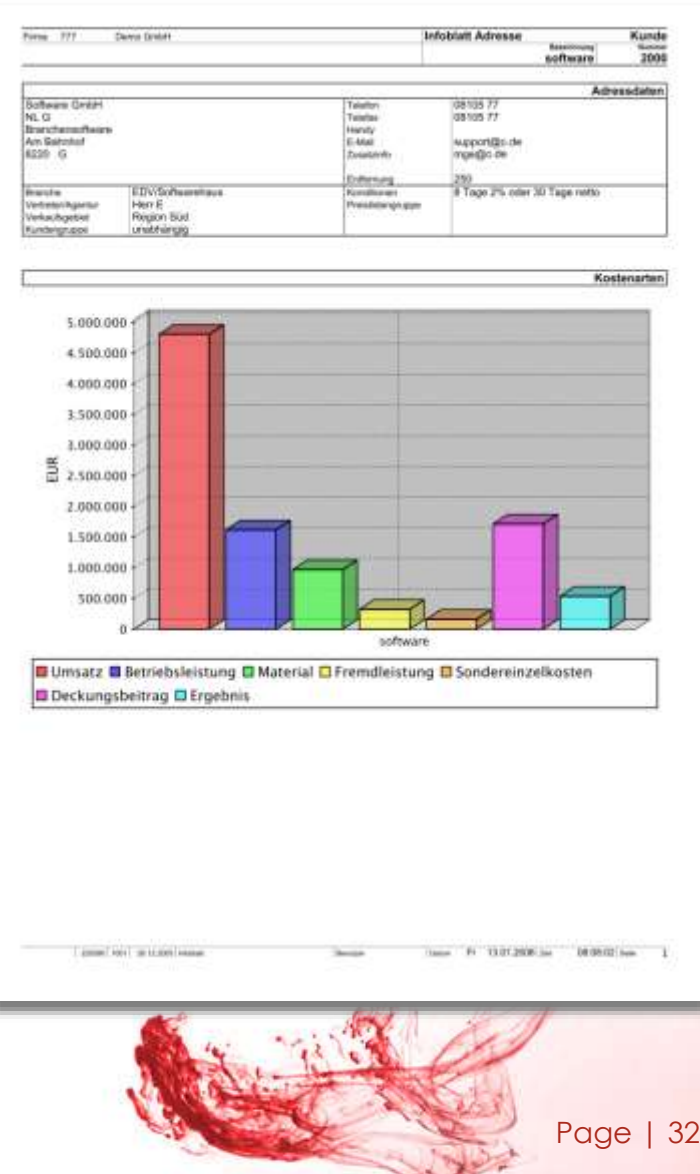

## **Key features**

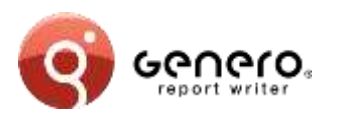

### **Report Engine**

- XML streamed output
- Low memory consumption
- "Print-as-you-go"
	- Rapid 1st, 2nd, 3rd ... n<sup>th</sup> page delivery
- Print very large reports
	- No need for temp files
	- Merge data/blobs from
	- multiple sources
- Relative or absolute positioning of elements
	- Headers/footers on page breaks
	- Horizontal/vertical box propagation

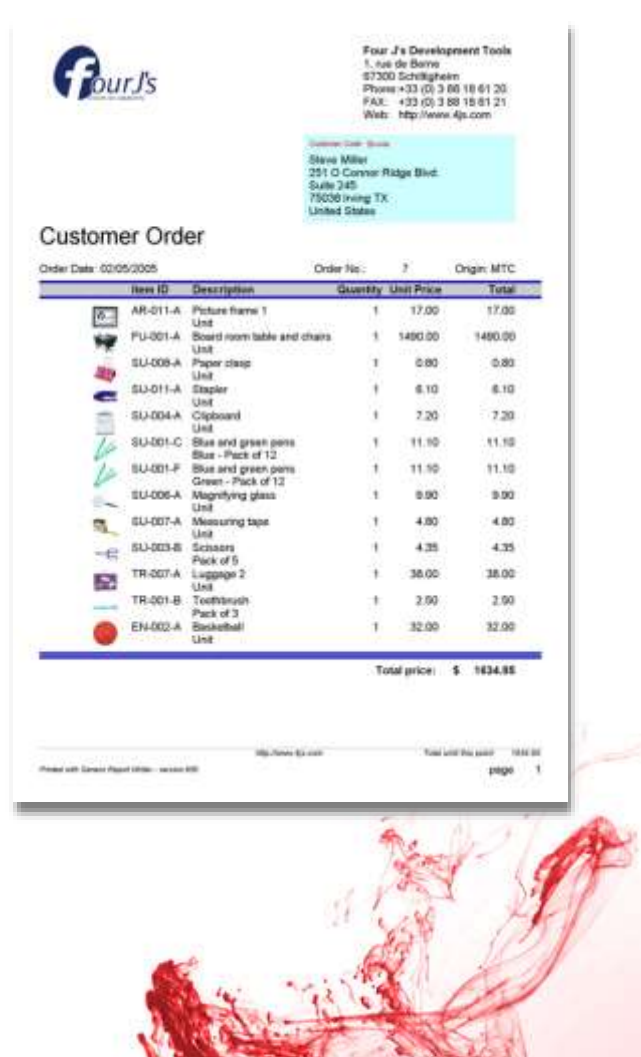

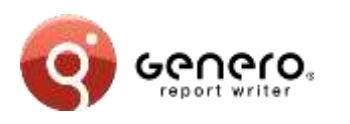

### **Data sources**

#### **Hand coded data sources**

- Allows reusing existing objects (e.g. JPA/Hibernate classes)
- Enables custom data sources (e.g. web service).
- Requires schema-from-code utility and marshaller to be workable (Available for 4GL, Java and .Net).

#### **Generated data sources (via. BAM)**

- Abstracts language specific details
- Works for languages without schema compiler (e.g. PHP, C, COBOL)
- Enables the creation of identical data sources in different languages.

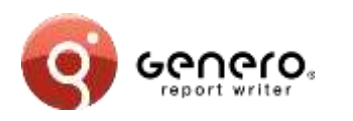

### **Reverse side printing**

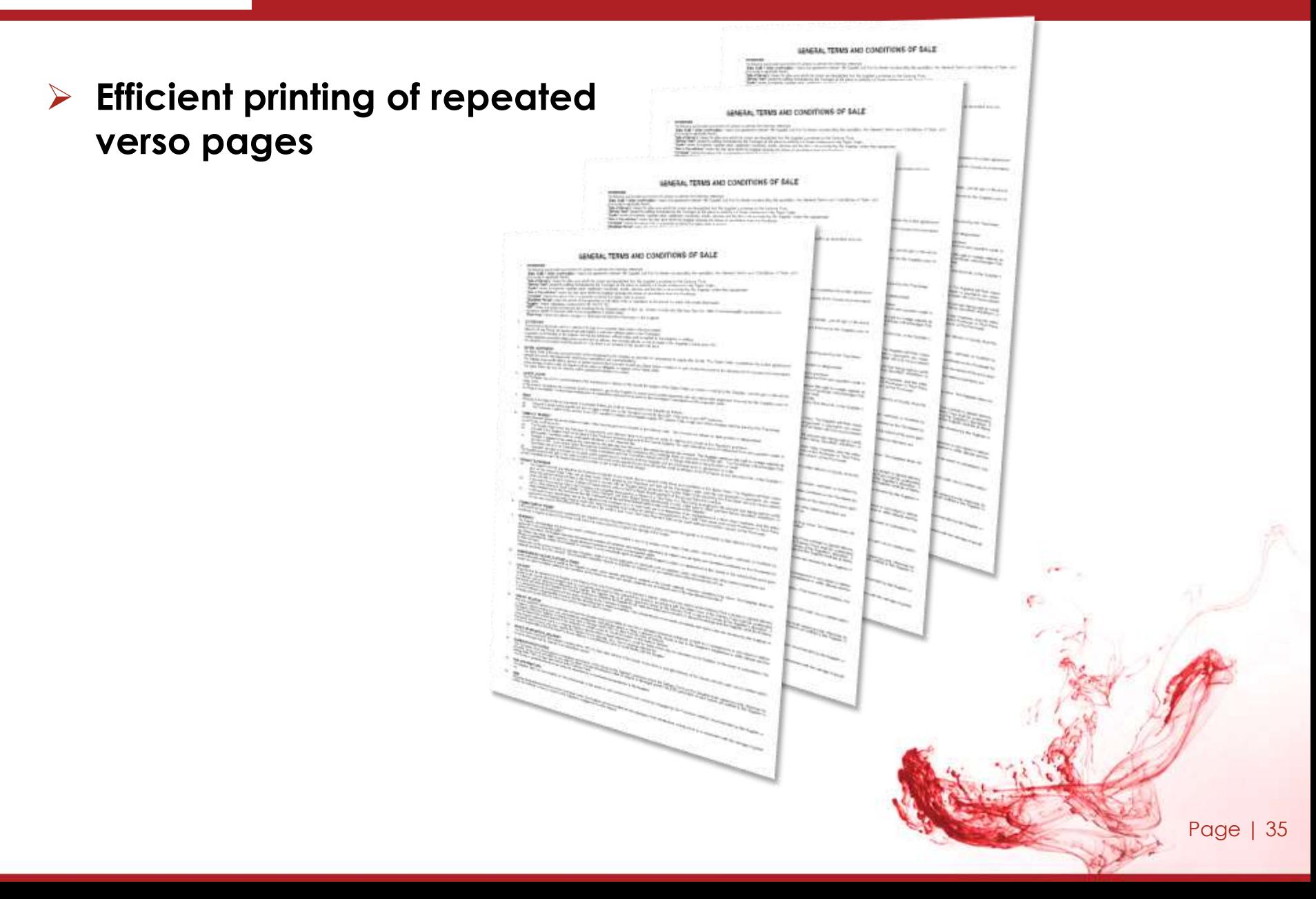

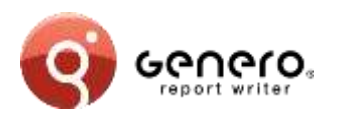

## **Enterprise class reports – output formats**

#### **Output formats:**

Excel **Word** PDF HTML SVG

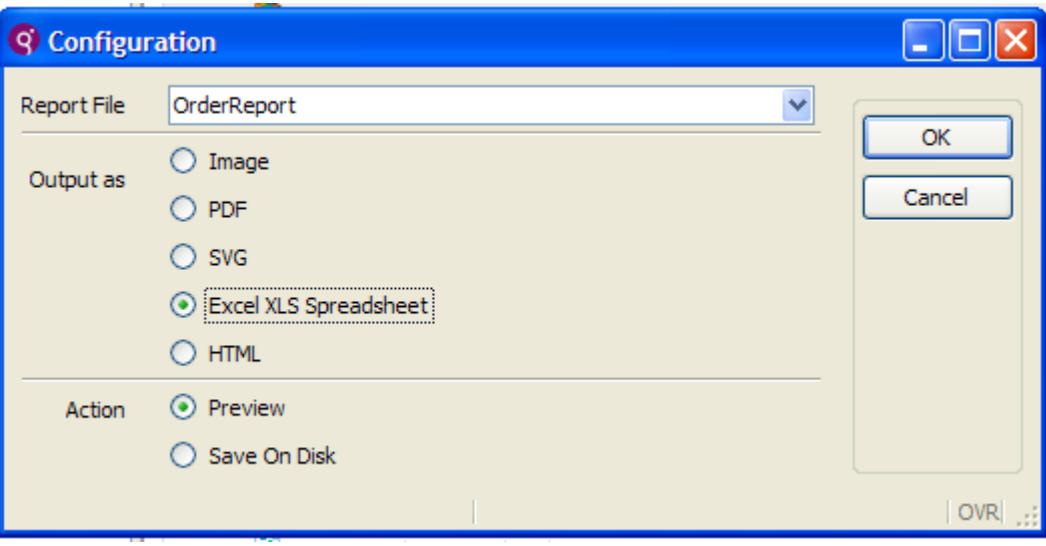

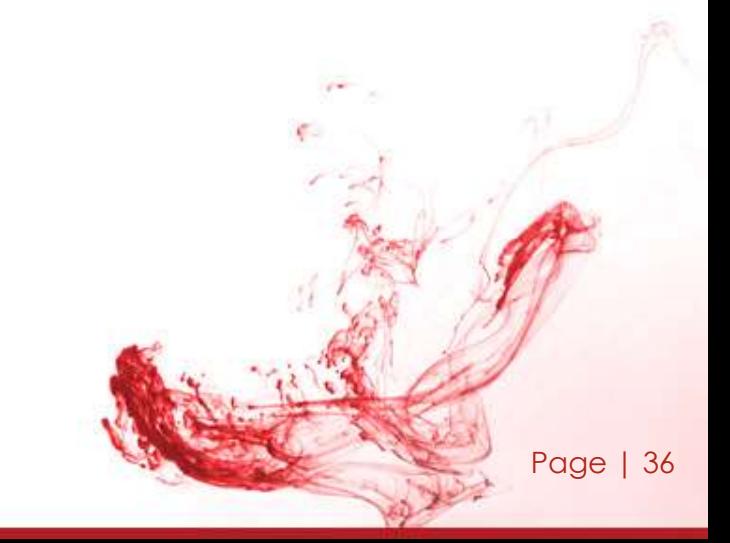

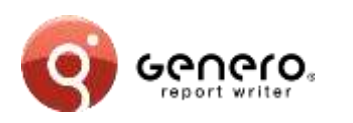

### **Enterprise class reports – output formats MS Excel**

#### **Excel output**

- Output any REPORT to Excel
- Design Excel reports from Report Designer
- Graphical elements rendered as images

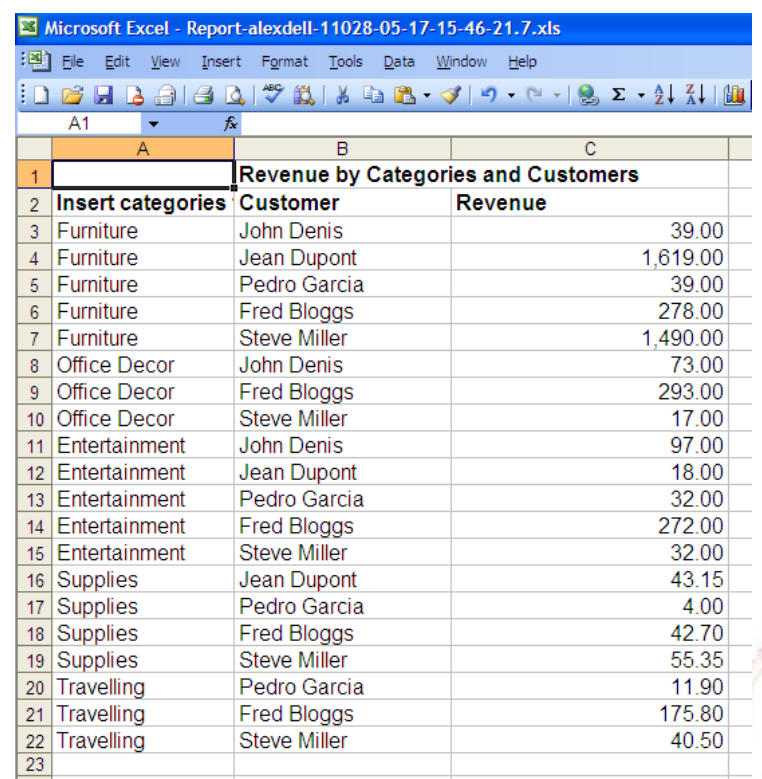

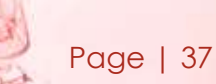

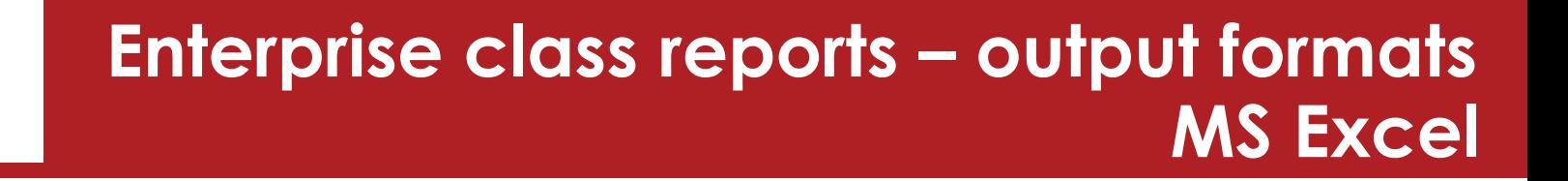

### **Excel output**

GGNGLO.

- Output any REPORT to Excel
- Design Excel reports from Report Designer
- Graphical elements rendered as images

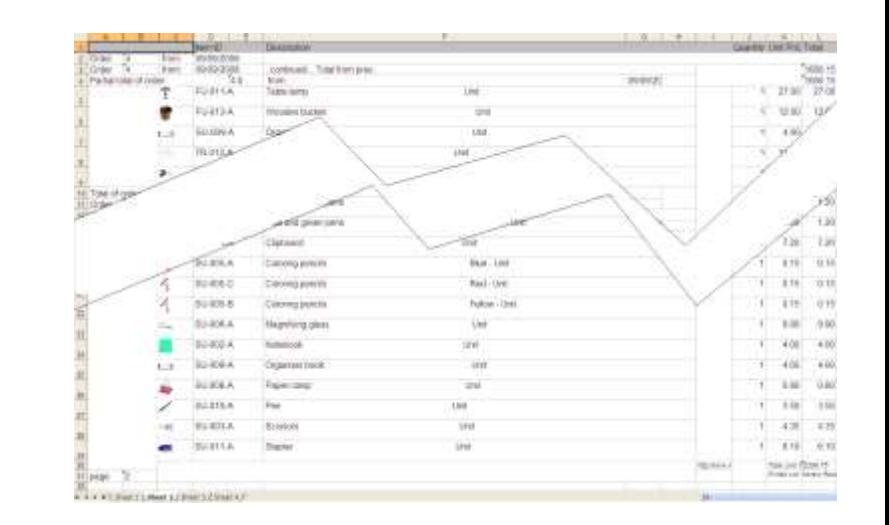

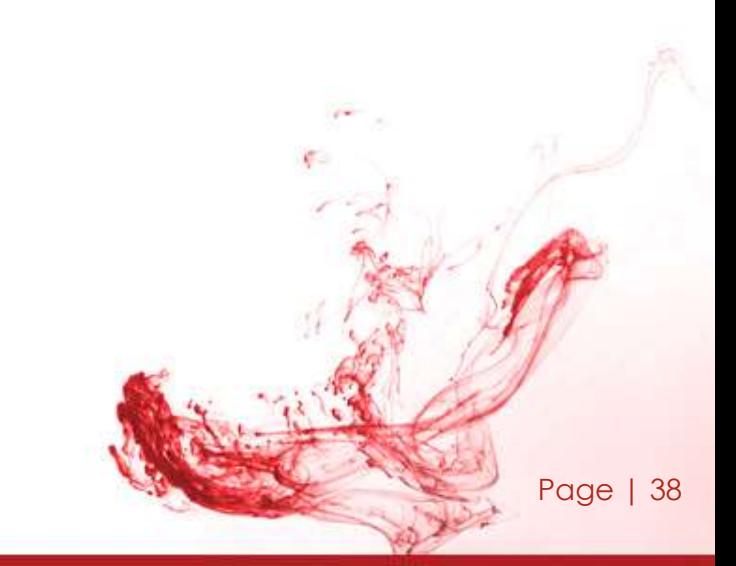

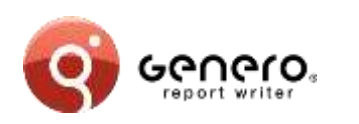

### **Enterprise class reports – output formats MS Excel**

### **Excel output**

- Output any REPORT to Excel
- Design Excel reports from Report Designer
- Graphical elements rendered as images

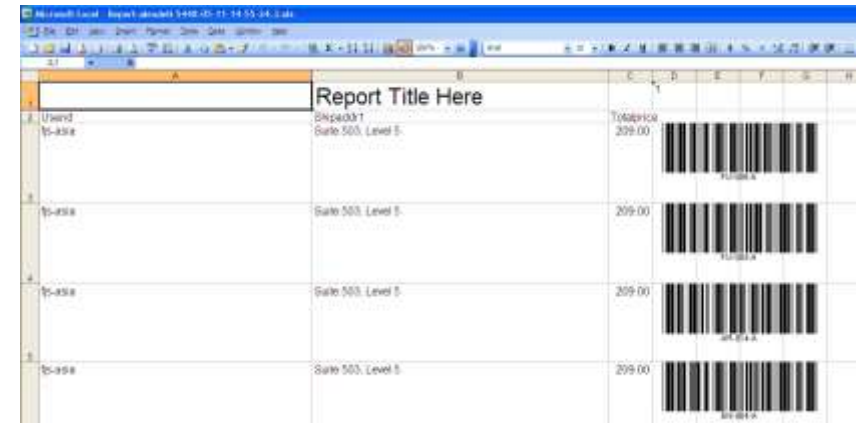

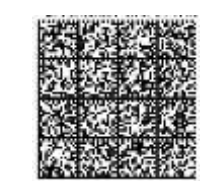

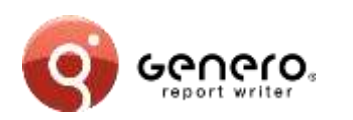

### **Enterprise class reports – output formats MS Word**

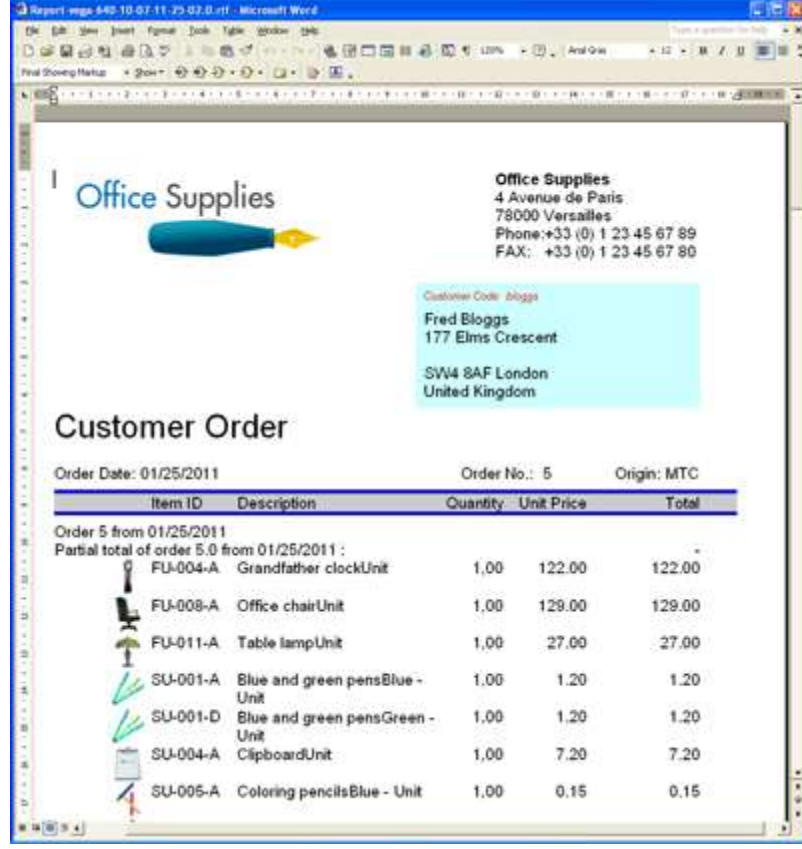

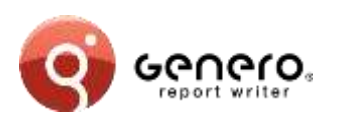

### **Enterprise class reports – output formats HTML & PDF**

Guin

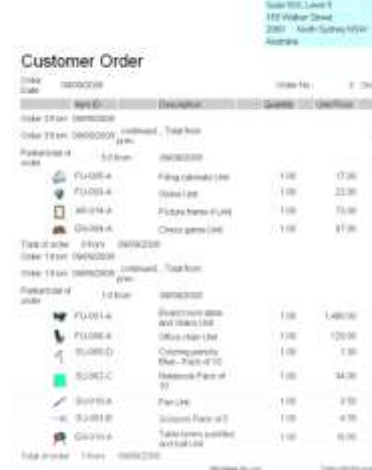

**Four J's Diversional 1** 

7, the includes

tier. ier.ik

4THX 3-8 Bulletin -crimine re

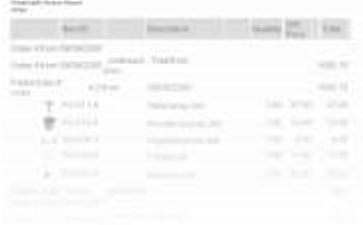

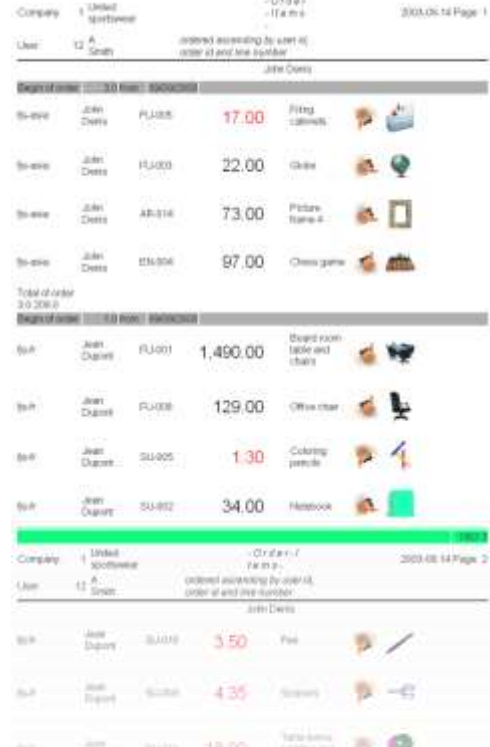

**History** 

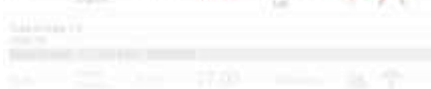

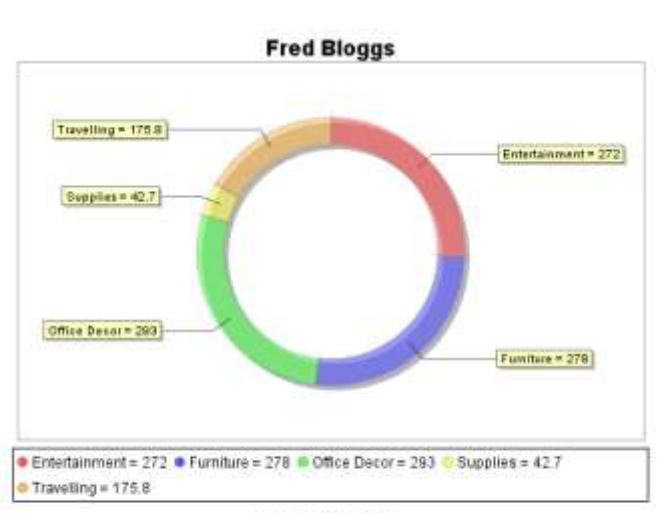

**Steve Miller** 

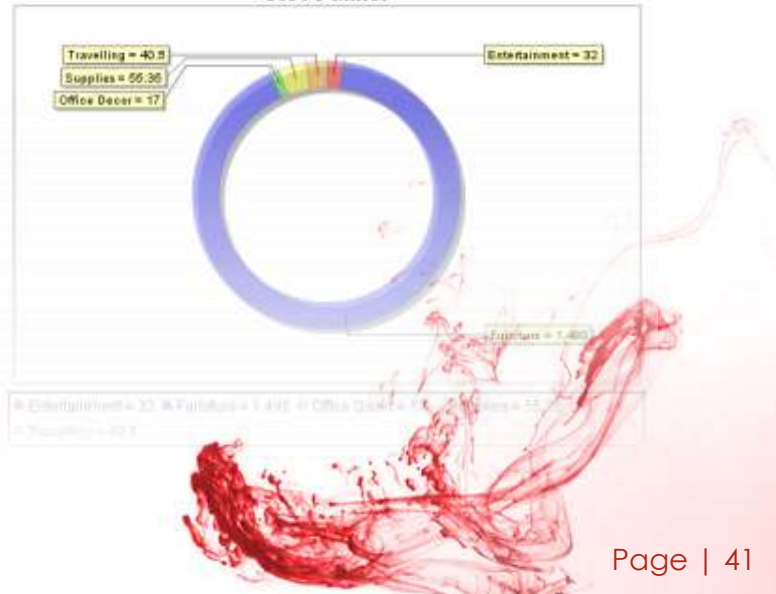

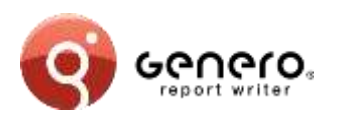

#### **Page 'n of M'**

- 'M' page count for all pages or sub-ranges
- Display total number of pages 'M' on each page

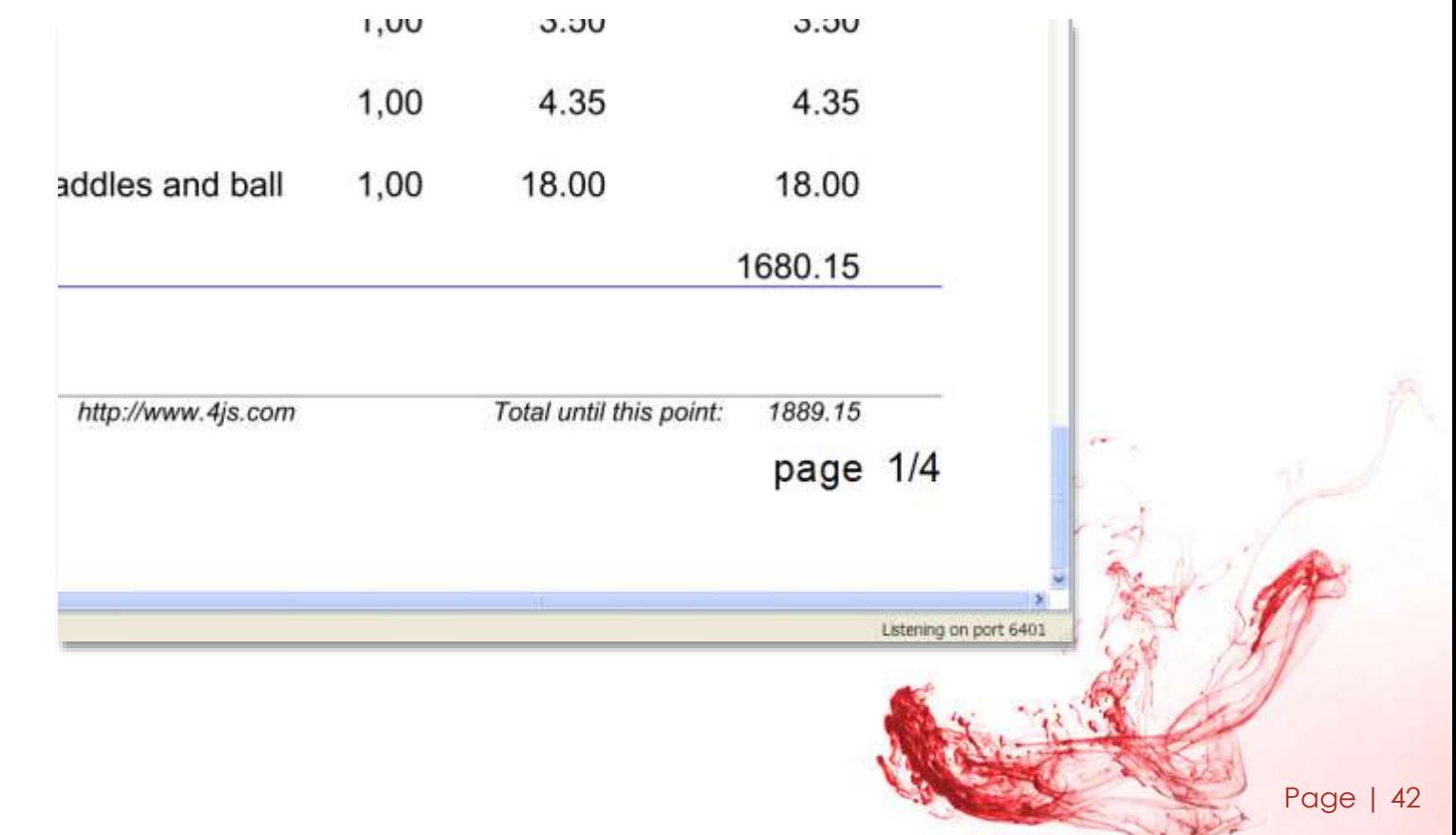

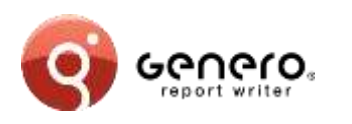

### **Enterprise class reports - labelling**

#### **Borders and padding**

- Border style & thickness
- Padding:
	- Defines outer space
- Marging:
	- Defines inner space

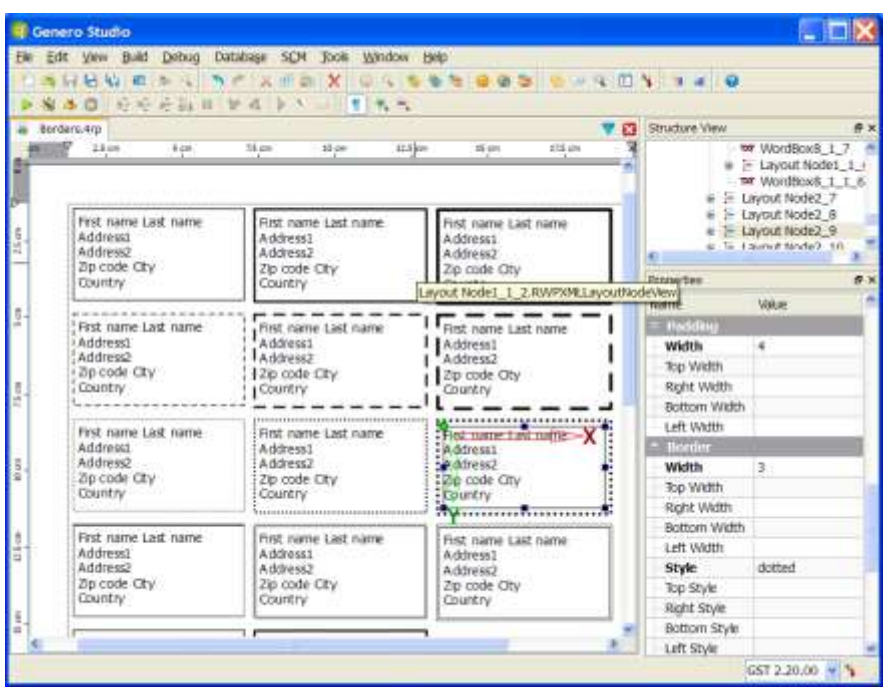

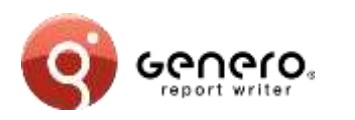

#### **XML data sources**

XML as data

XML schema(or DTD) as report data definition

#### **Report Designer**

Dataview shows XML schema

Report design based on XML schema

#### **Third party product integration will use XML data sources**

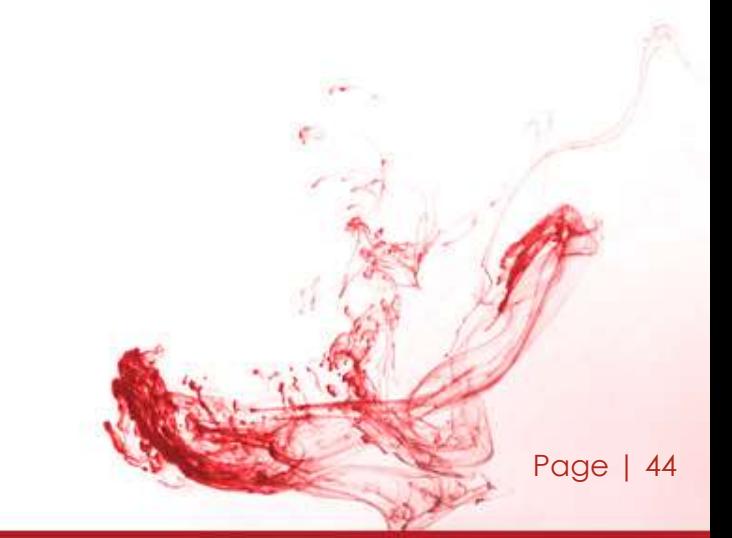

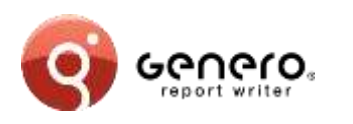

### **Pivot tables**

- **Charts with multiple dimensions,**
- **Table with fixed column role types (measure & dimension),**
- **Table rows known as 'facts'.**

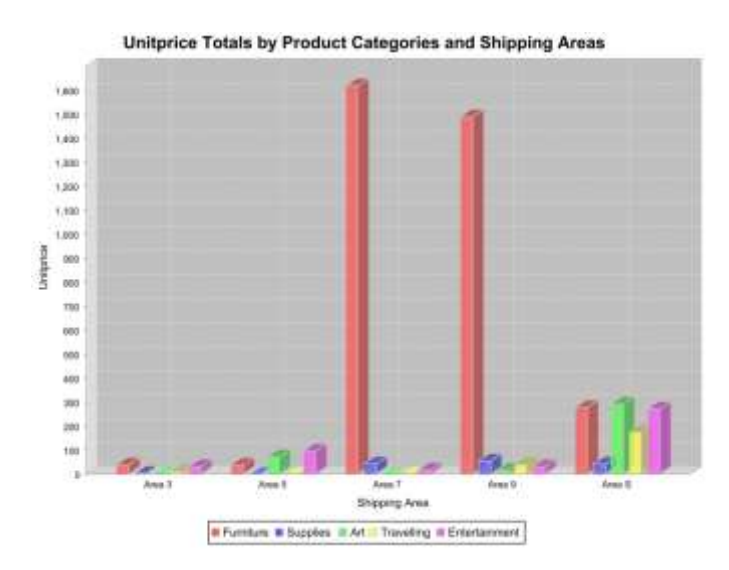

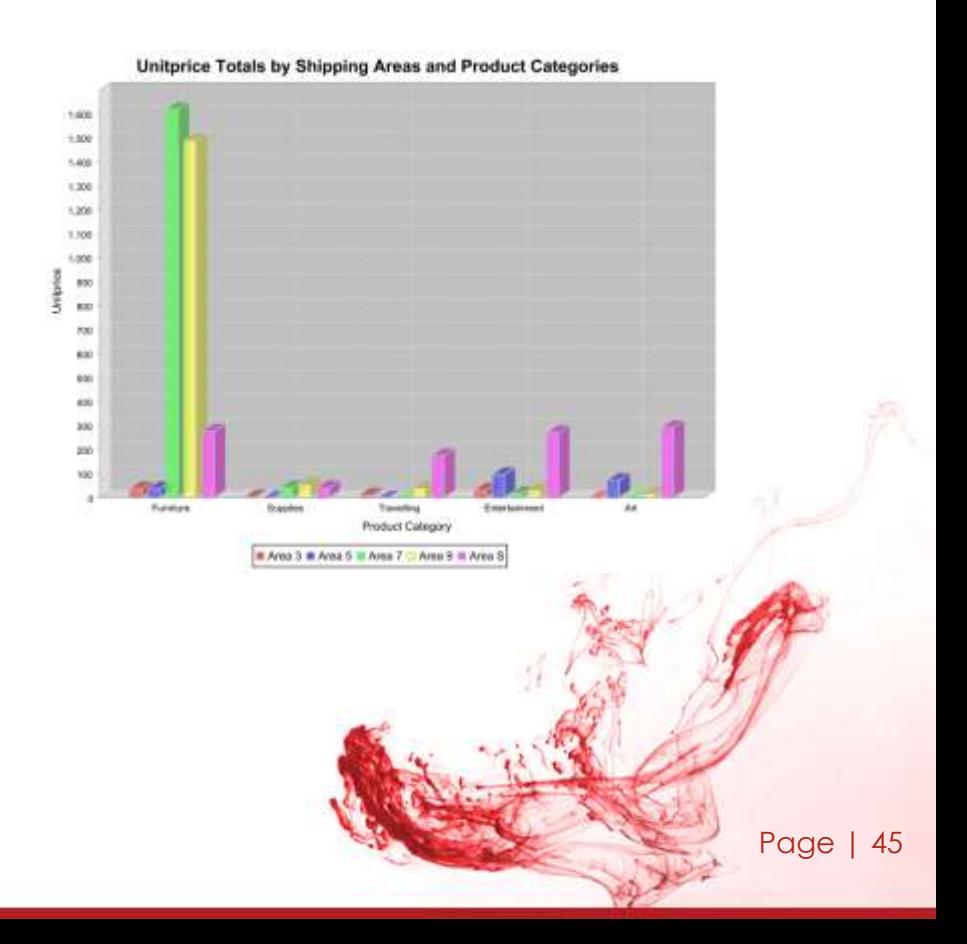

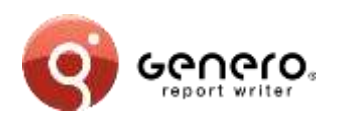

### **Table layout**

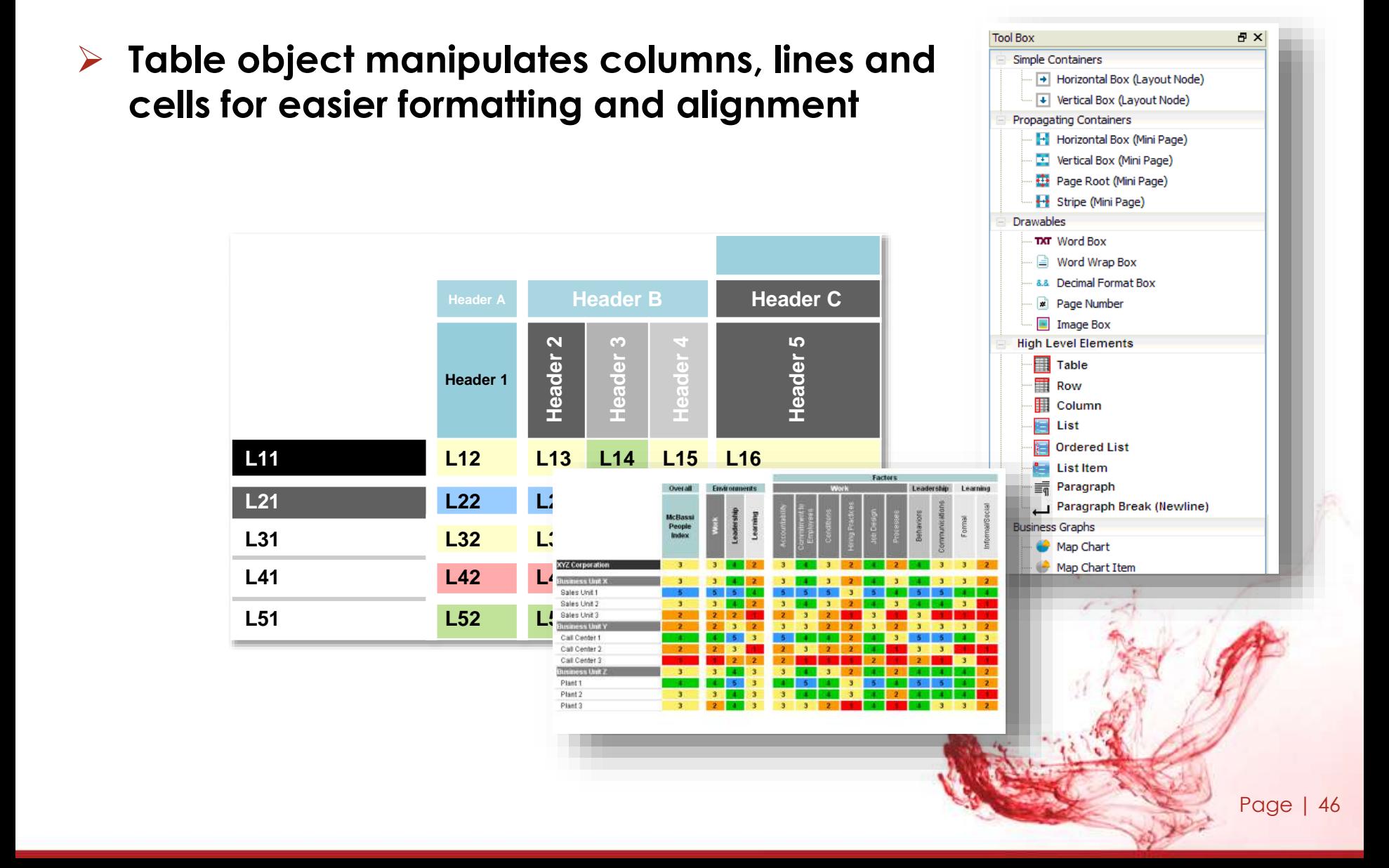

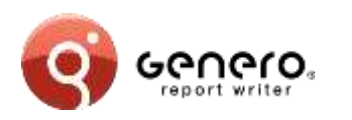

### **Barcodes**

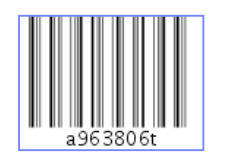

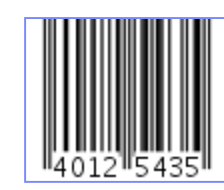

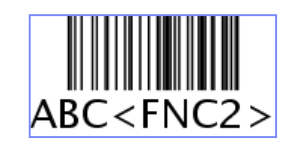

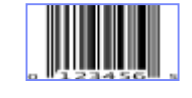

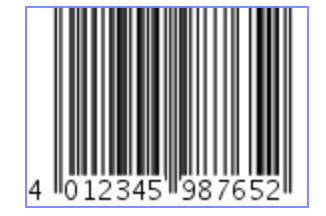

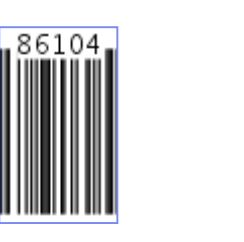

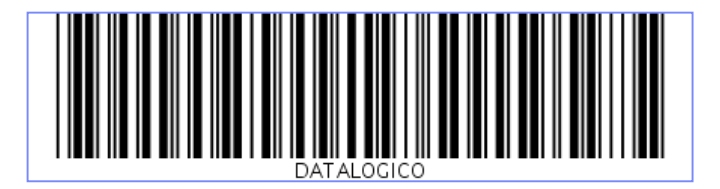

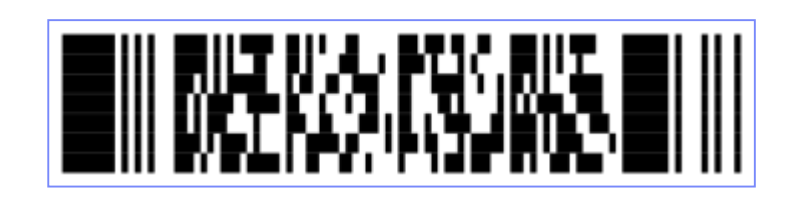

 $.47$ 

Page | 47

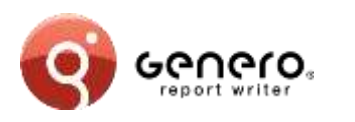

#### Hello World: width="3cm"

[http://www.4js.com](http://www.4js.com/)

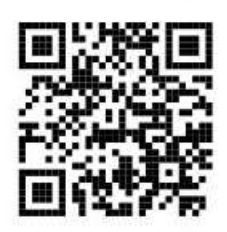

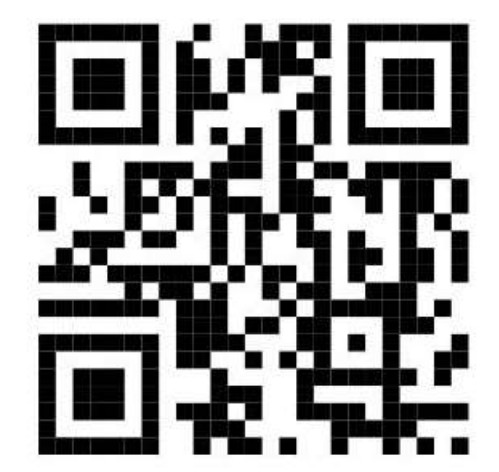

Hello World: size not specified (default error correction (3))

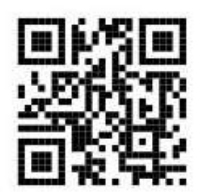

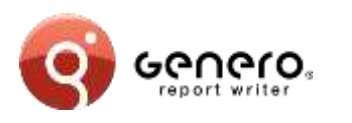

### **Sub reports**

#### **Sub-reports**

Produce REPORT data using sub-reports Design a single graphical representation

#### **Templates**

Store part of the graphical representation in a Template library Re-use elements of the template library (aggregation) Parameterized template elements User defined regions in template elements

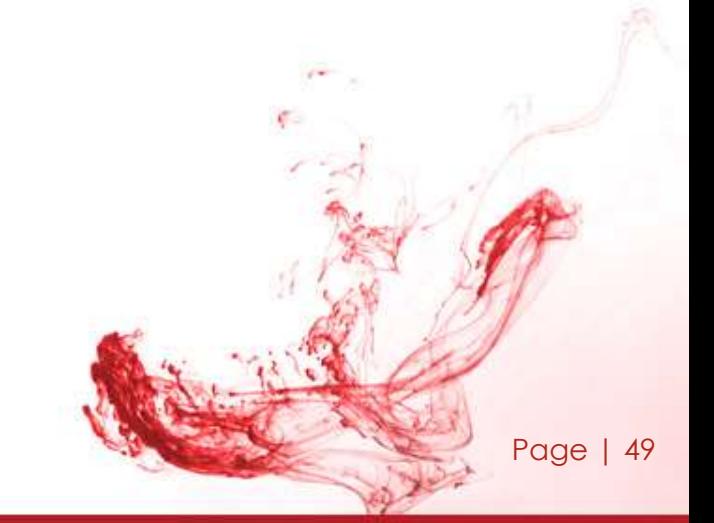

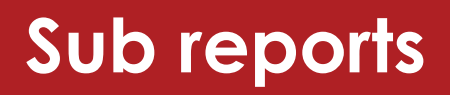

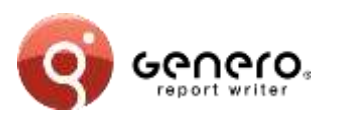

#### **Sub-reports**

REPORT data using sub-reports Design a single graphical representation

> Three column sub-report in a 'detail' section. When more data is added, the sub-report will stretch the section downwards adding rows but keeping three columns across.

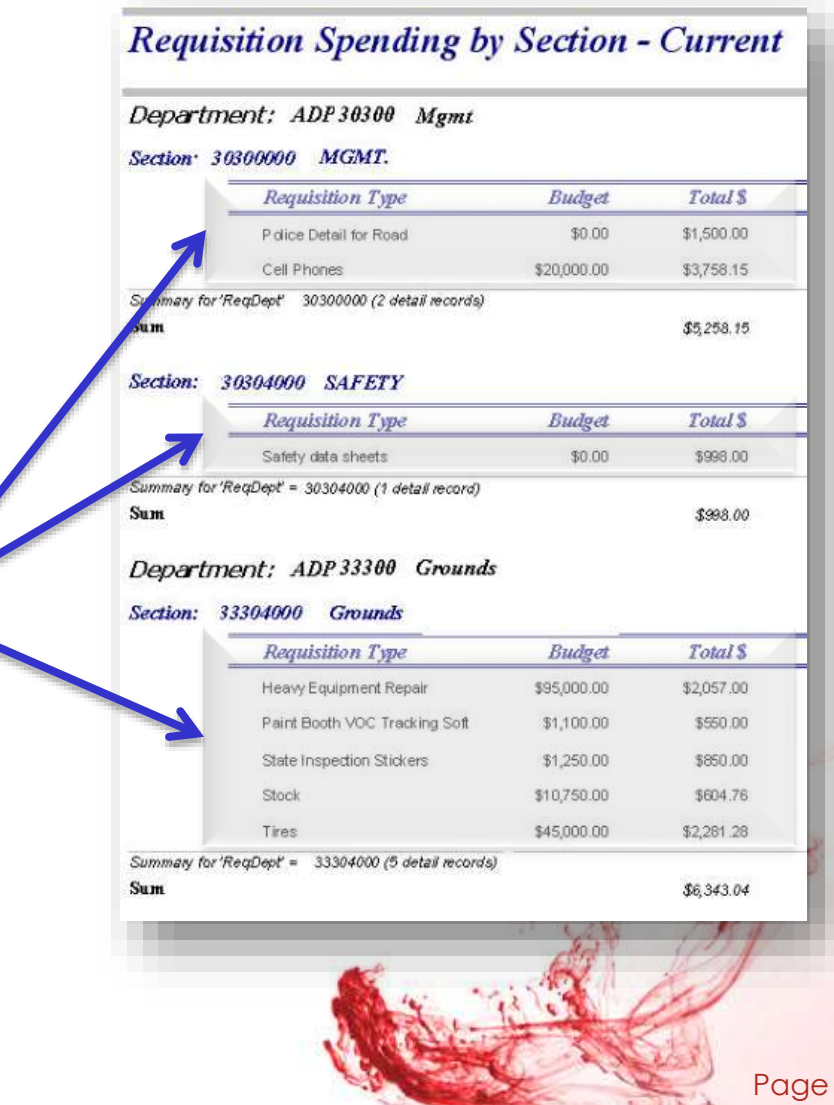

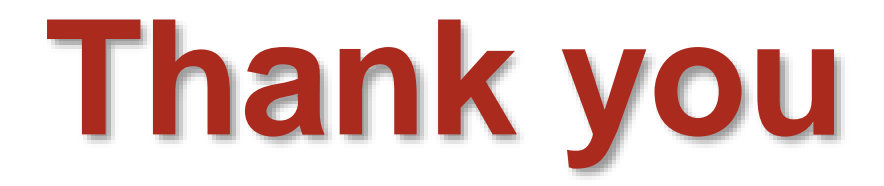

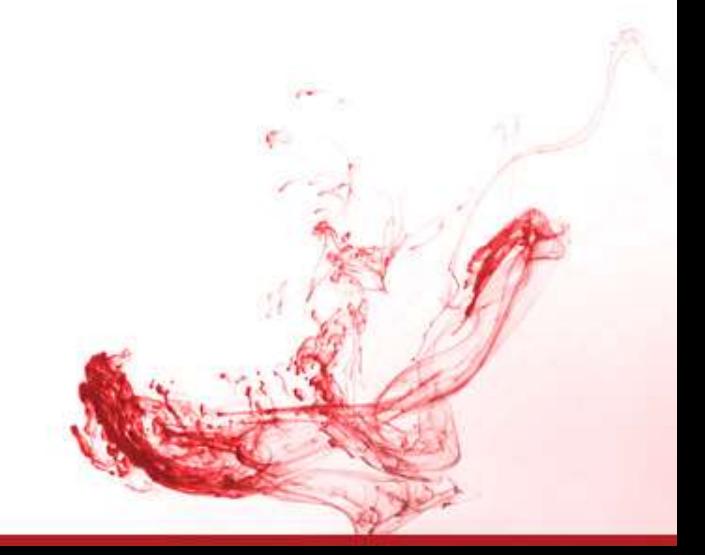

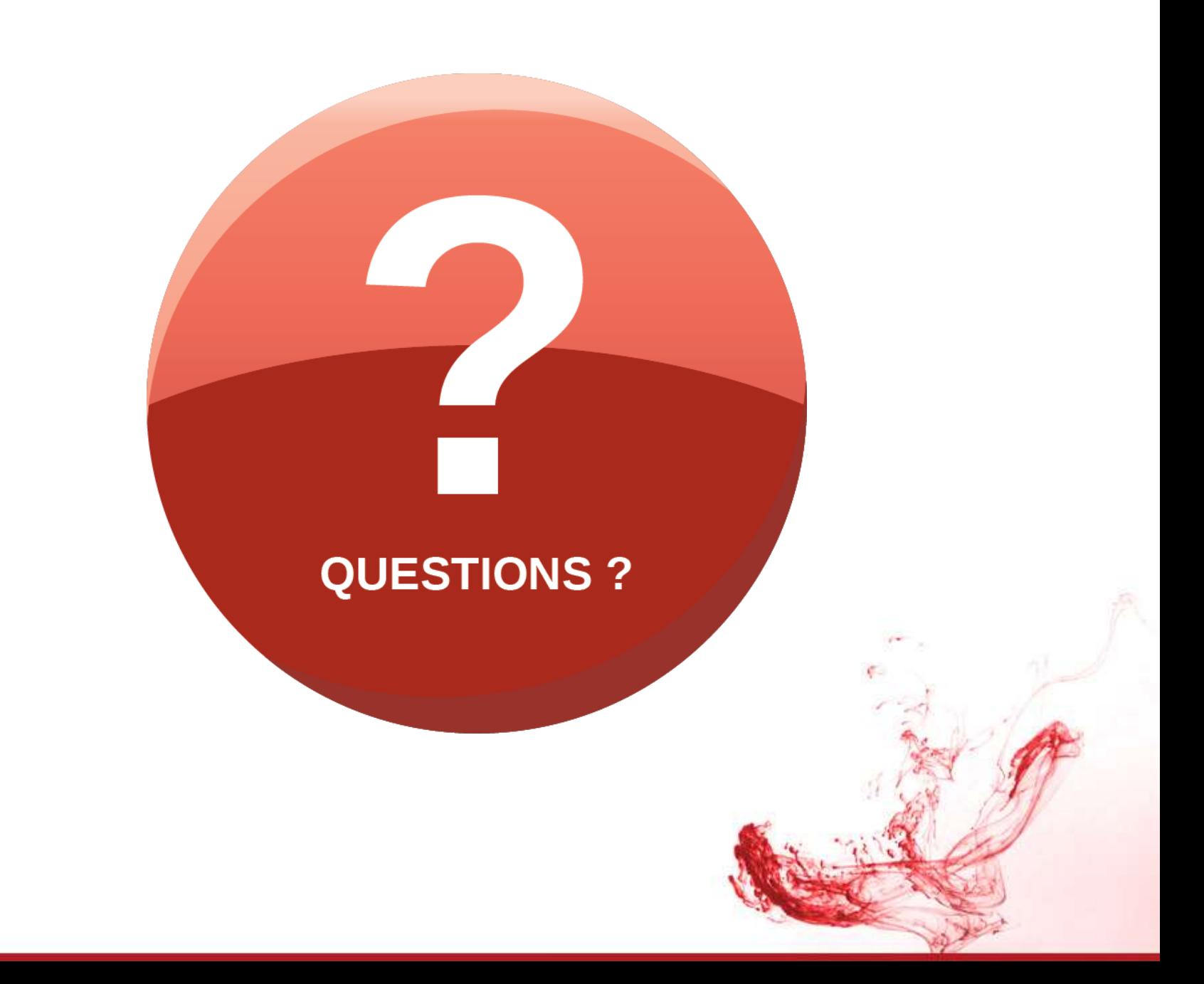